▷훈련과정 : IoT기반의 웹앱개발자 양성과정 ▷훈련기간 : 2022-10-05 ~ 2023-03-31 (960시간/120일)

## UBIQUITOUS 공간 대여 서비스

Team 3355 (Acorn 3조)

GO ☞

**OOLINE**  $\mathbf{M}$ 

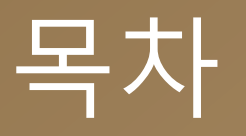

" — — — — … v<br>|자도 교 \_ 1 \_ 1 ▕▏▏▀▀▕▔▏▀▏▕▝║▕ᄌ<br>▁▗▗▖▗▖▀▝▜▏▛▕▜▎*▀* - 1-2 프로젝트 개요<br>-\_ 1-3 사용 언어 및 개발 환경 \_ 1-4 프로젝트 **구조** • 기대 효과 1 -5 기대 효과 01. 프로젝트 개요 1-1 프로젝트 주제 및 선정 배경

 $\frac{1}{2}$  ,  $\frac{1}{2}$  ,  $\frac{1}{2}$  ,  $\frac{1}{2}$  ,  $\frac{1}{2}$  ,  $\frac{1}{2}$  ,  $\frac{1}{2}$ 02. 프로젝트 팀 구성 및 역할

03. 프로젝트 수행 절차 및 방법

004. 프로젝트 수행 결과 04. 프로젝트 수행 결과

- 005. **수 느낀 점** 05. 자체 평가 의견 • 보완점

## • 프로젝트 개요 • 활용 장비 및 재료 1-1 프로젝트 주제·목표·선정 배경  $\alpha$   $\alpha$   $\pi$   $\alpha$   $\pi$ 1-2 사용 언어 및 개발 환경

001. 프로젝트 개요 • 프로젝트 주제 및 선정 배경 01. 프로젝트 개요

1-4 기대 효과

1-3 프로젝트 구조

# <u> 1-1. 프로젝트 주제·목표·선정 배경</u>

**[**공간 대여 서비스**]**

- Spring Boot를 활용한 웹 서비스 제작
- WEB VIEW 활용하여 모바일 환경에서도 편리하게 사용 가능
- AWS를 통한 배포를 통해 어디에서나 사이트 방문 가능

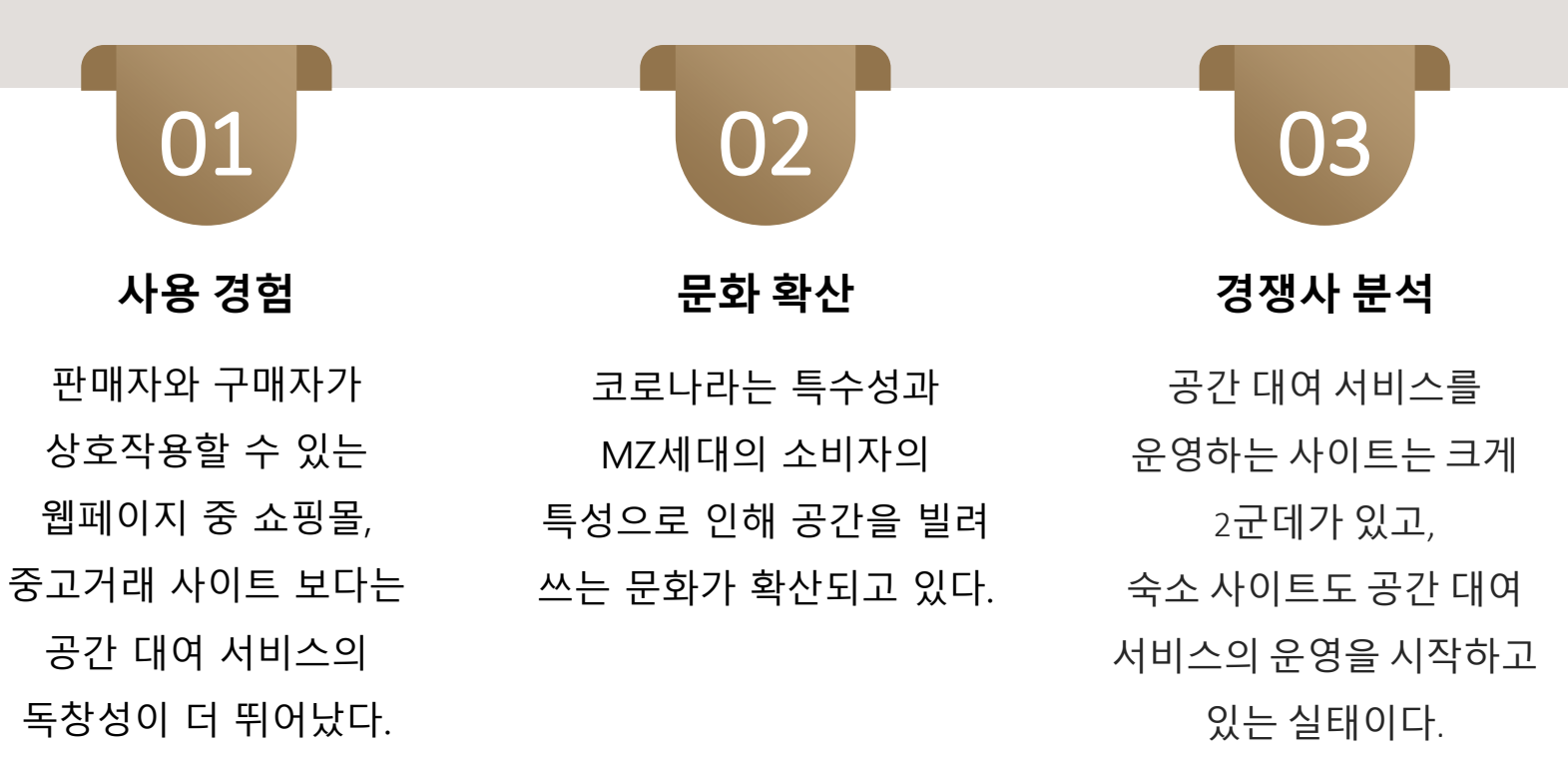

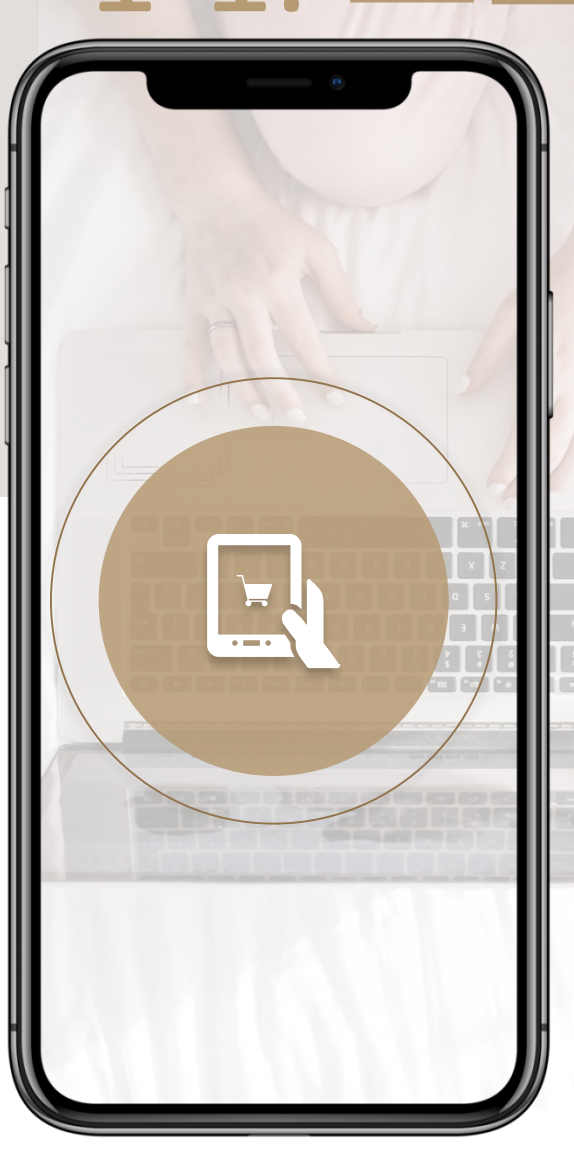

# 1-2. 사용 언어 및 개발 환경

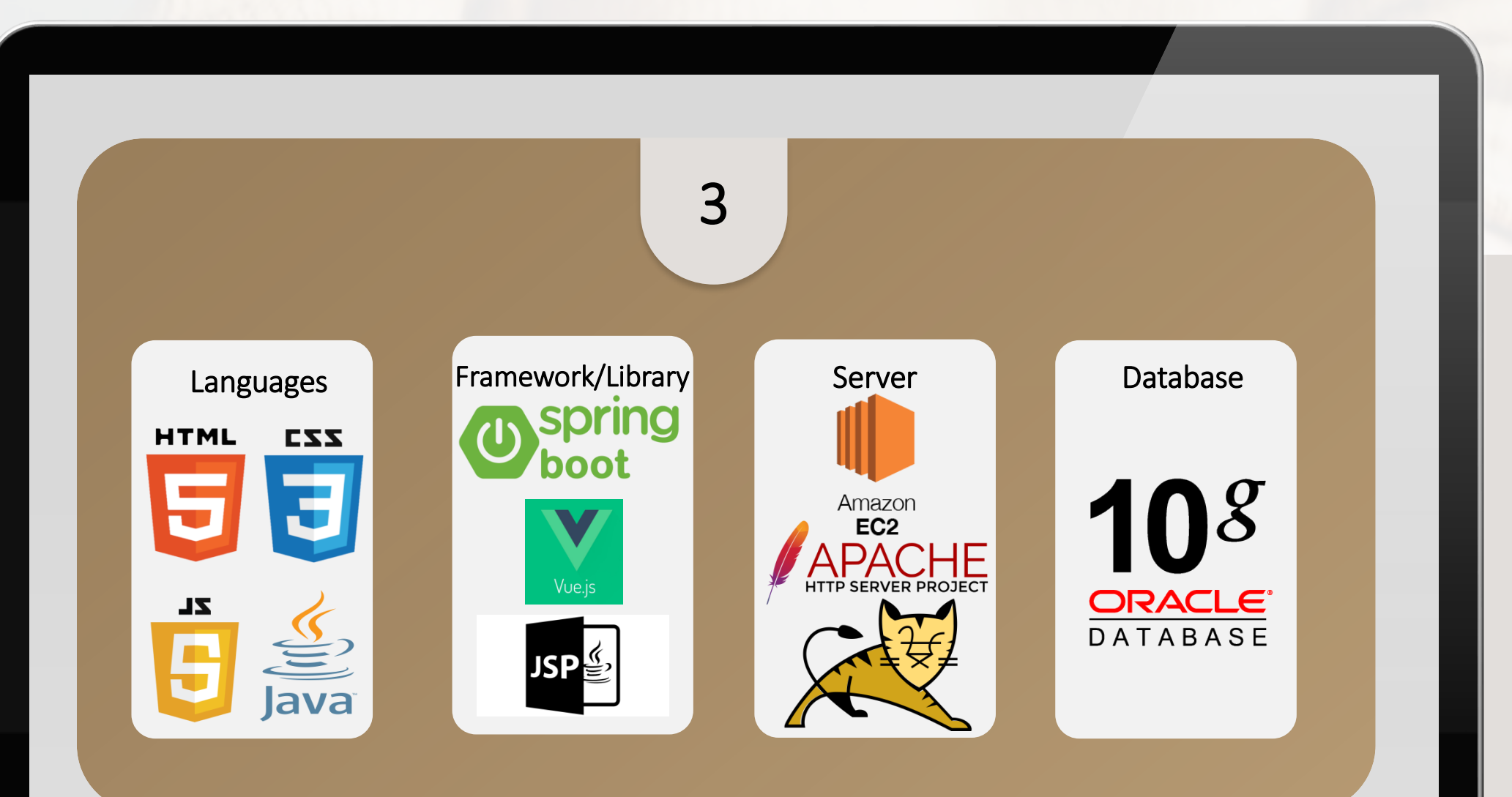

# 1-2. 사용 언어 및 개발 환경

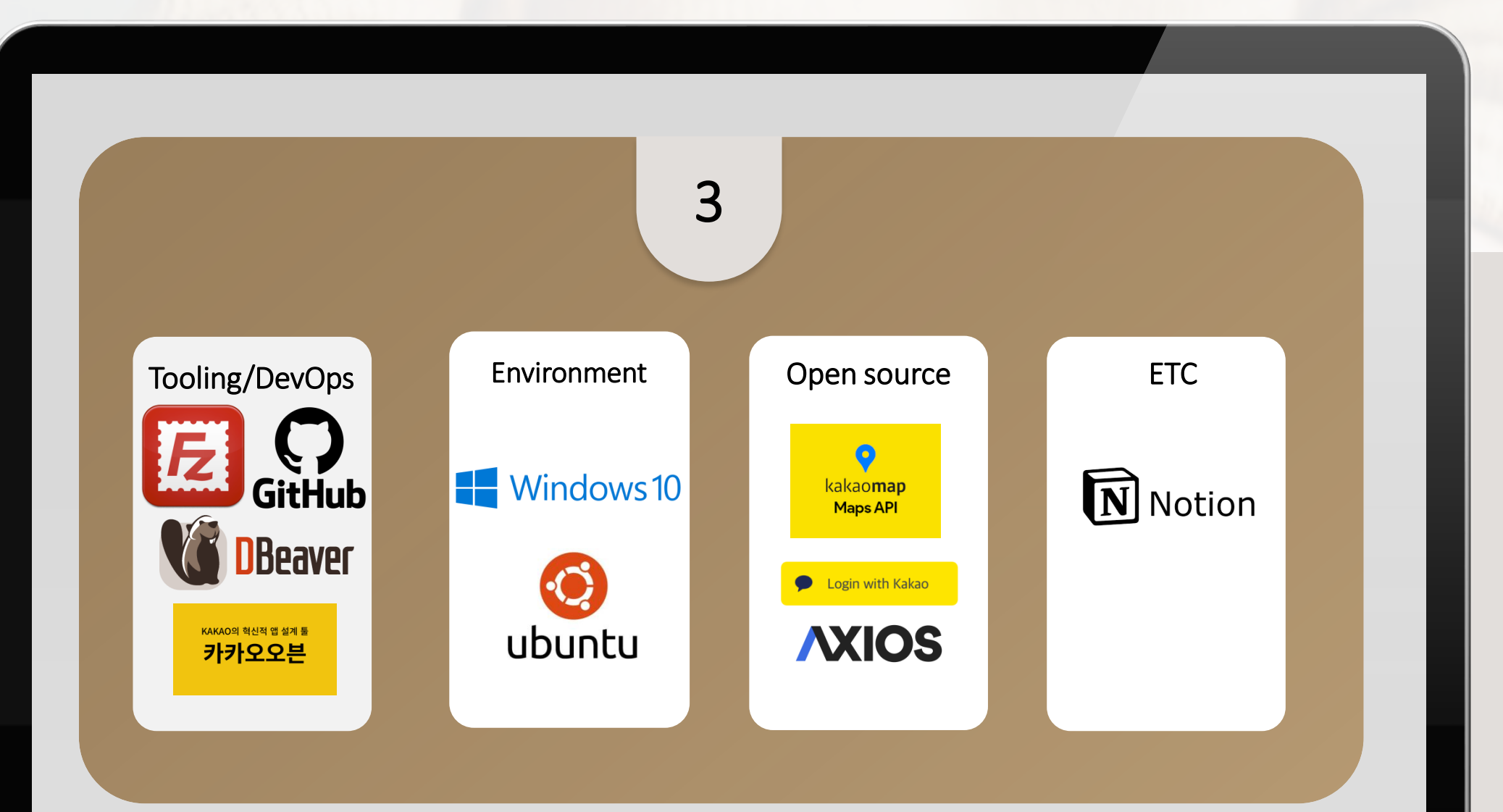

## 1-3. 프로젝트 구조 – DataBa 구조

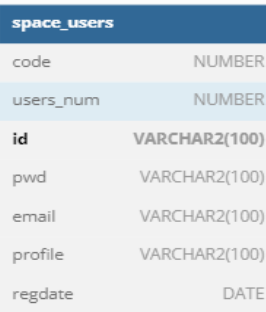

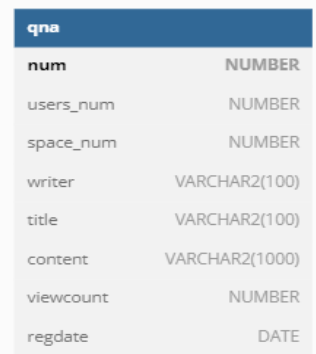

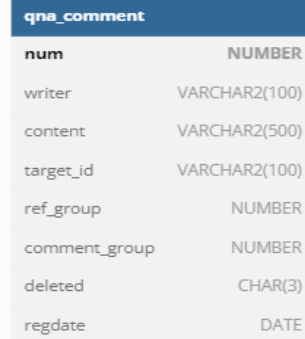

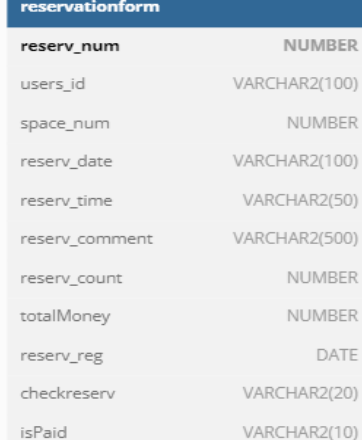

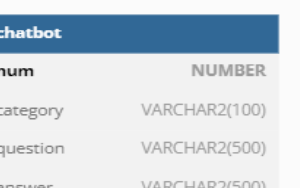

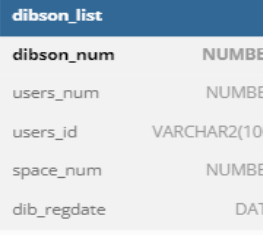

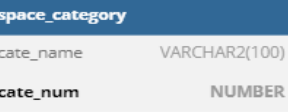

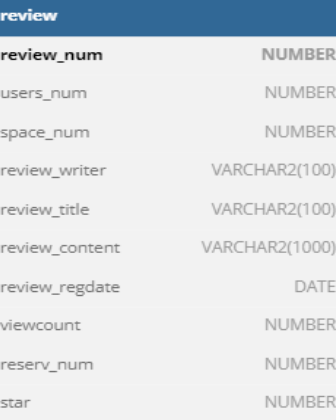

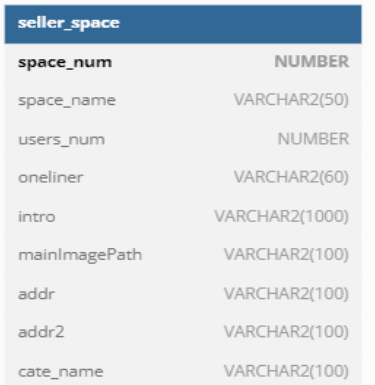

## 1-3. 프로젝트 구조 – 기능 명세서(1/2)

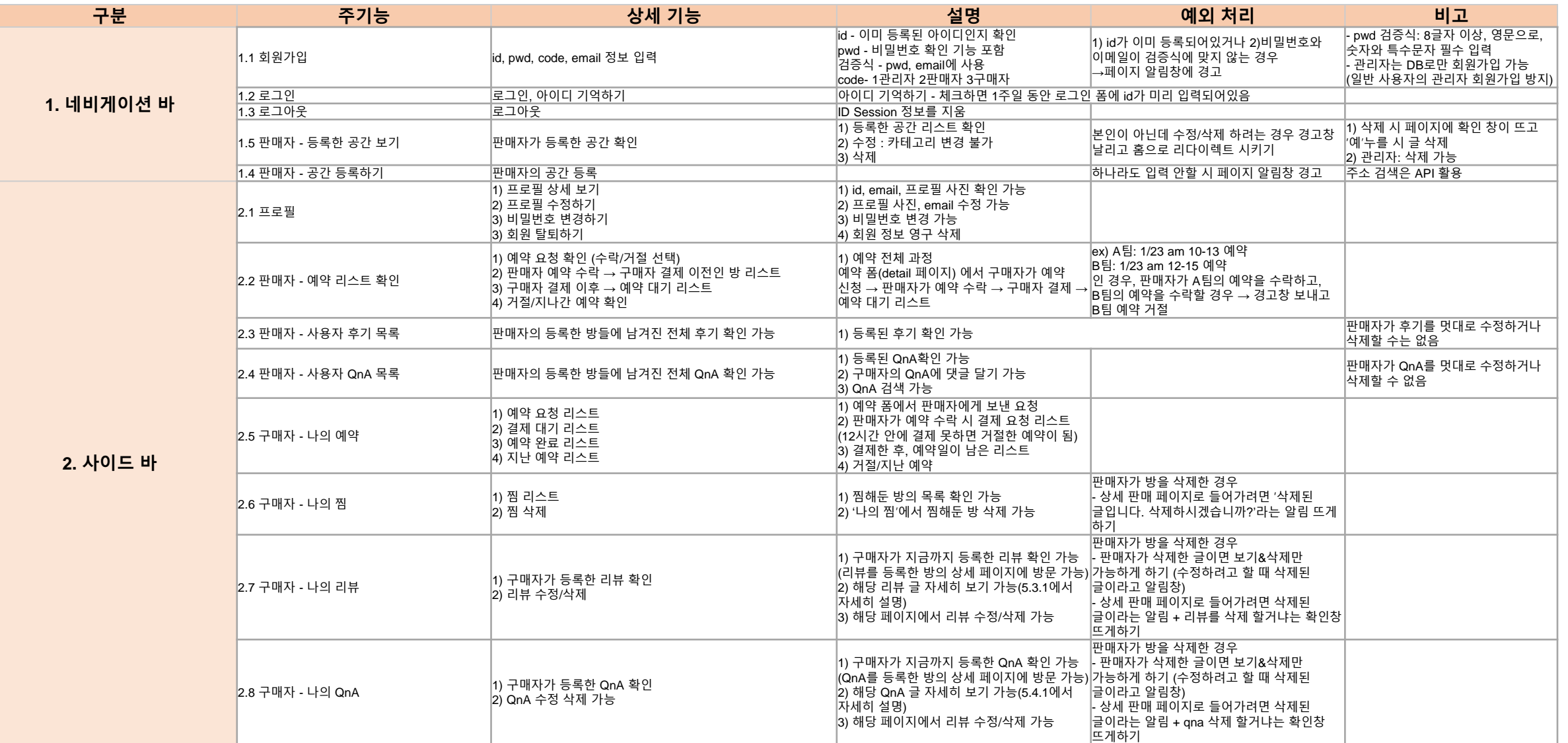

# 1-3. 프로젝트 구조 – 기능 명세서(2/2)

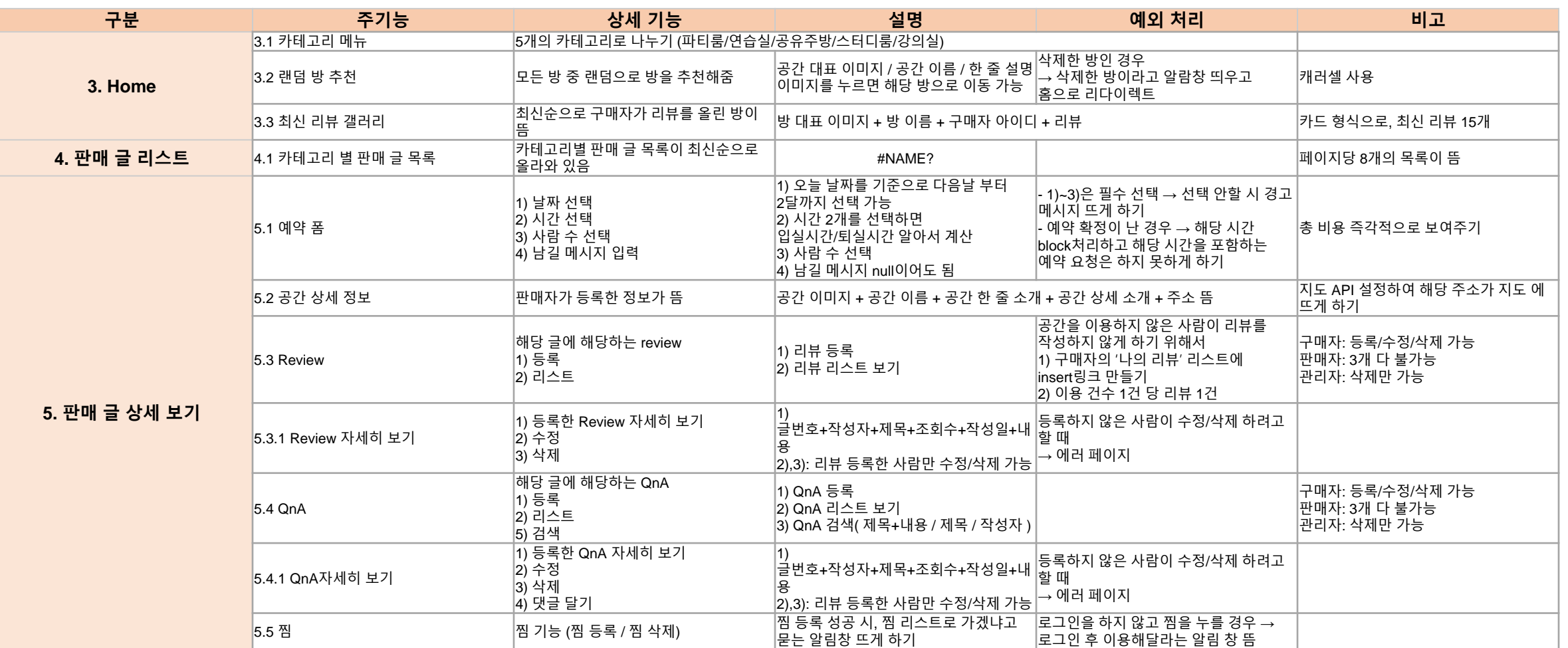

ە

# 1-3. 프로젝트 구조 – 화면 설계서

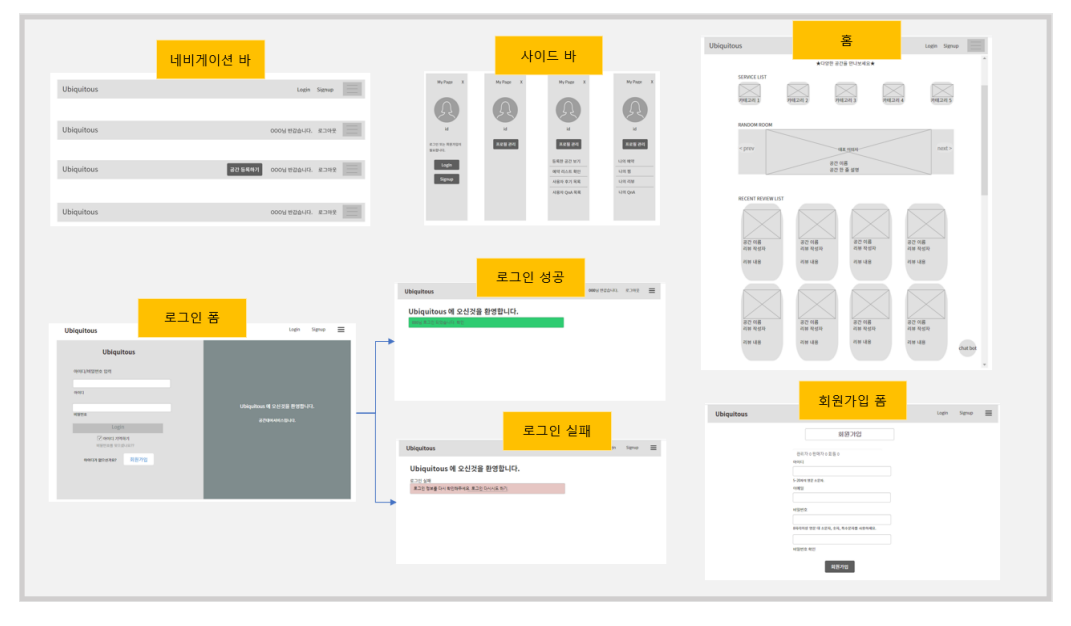

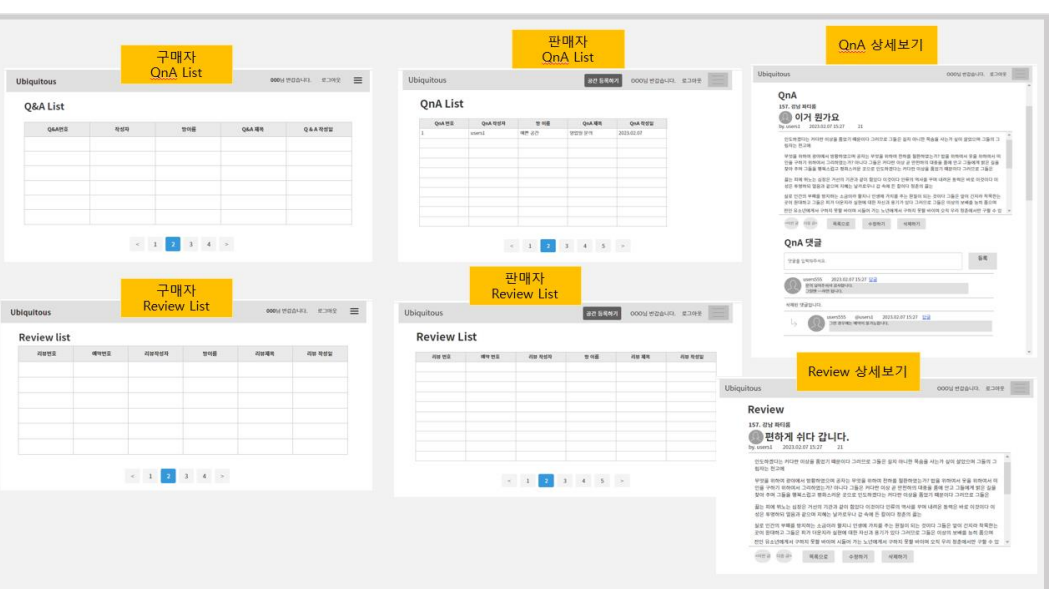

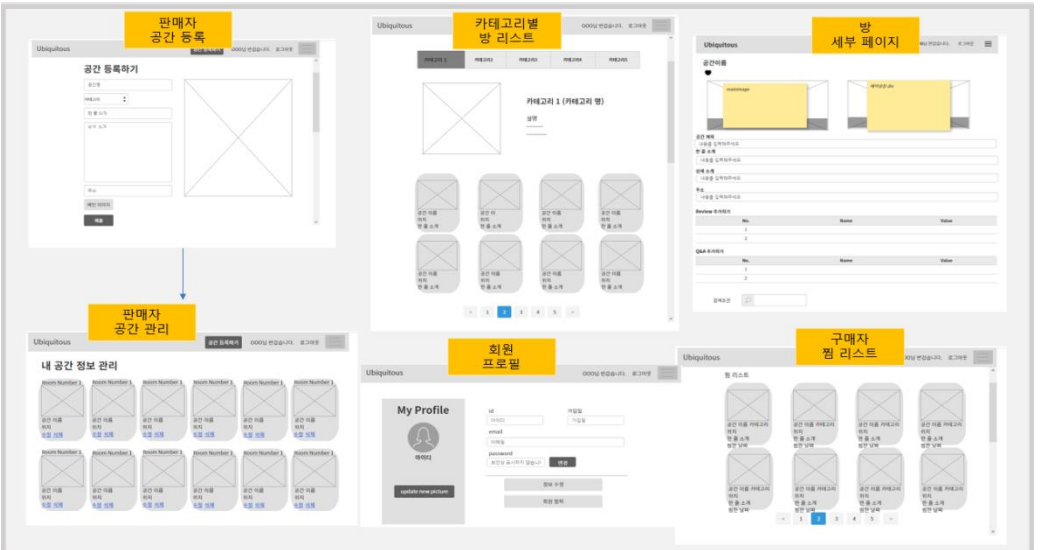

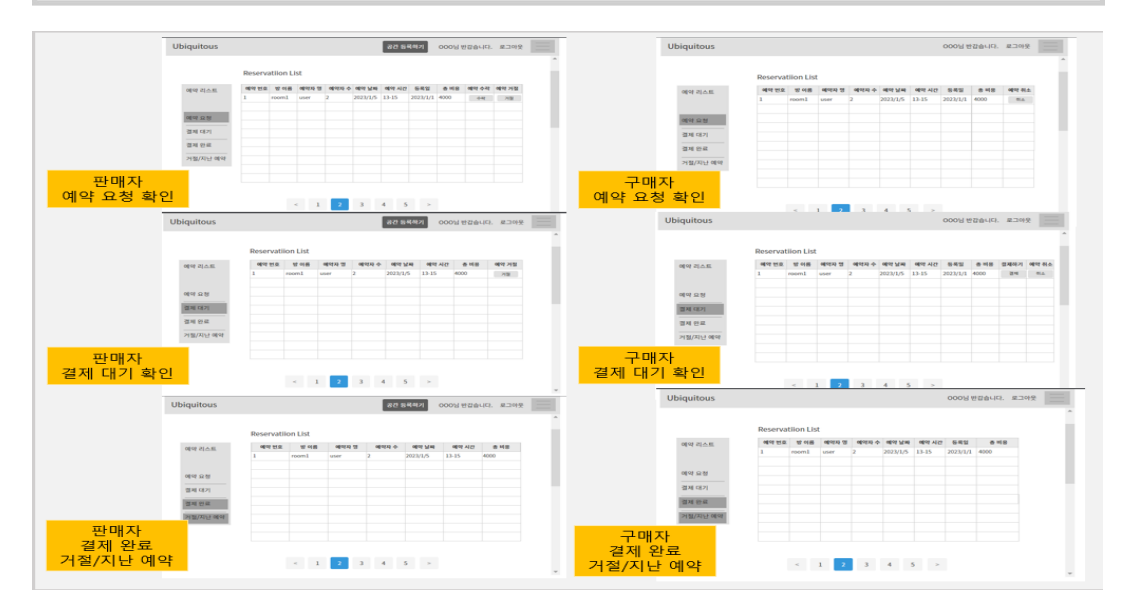

# 1-3. 프로젝트 구조 – WBS(1/2)

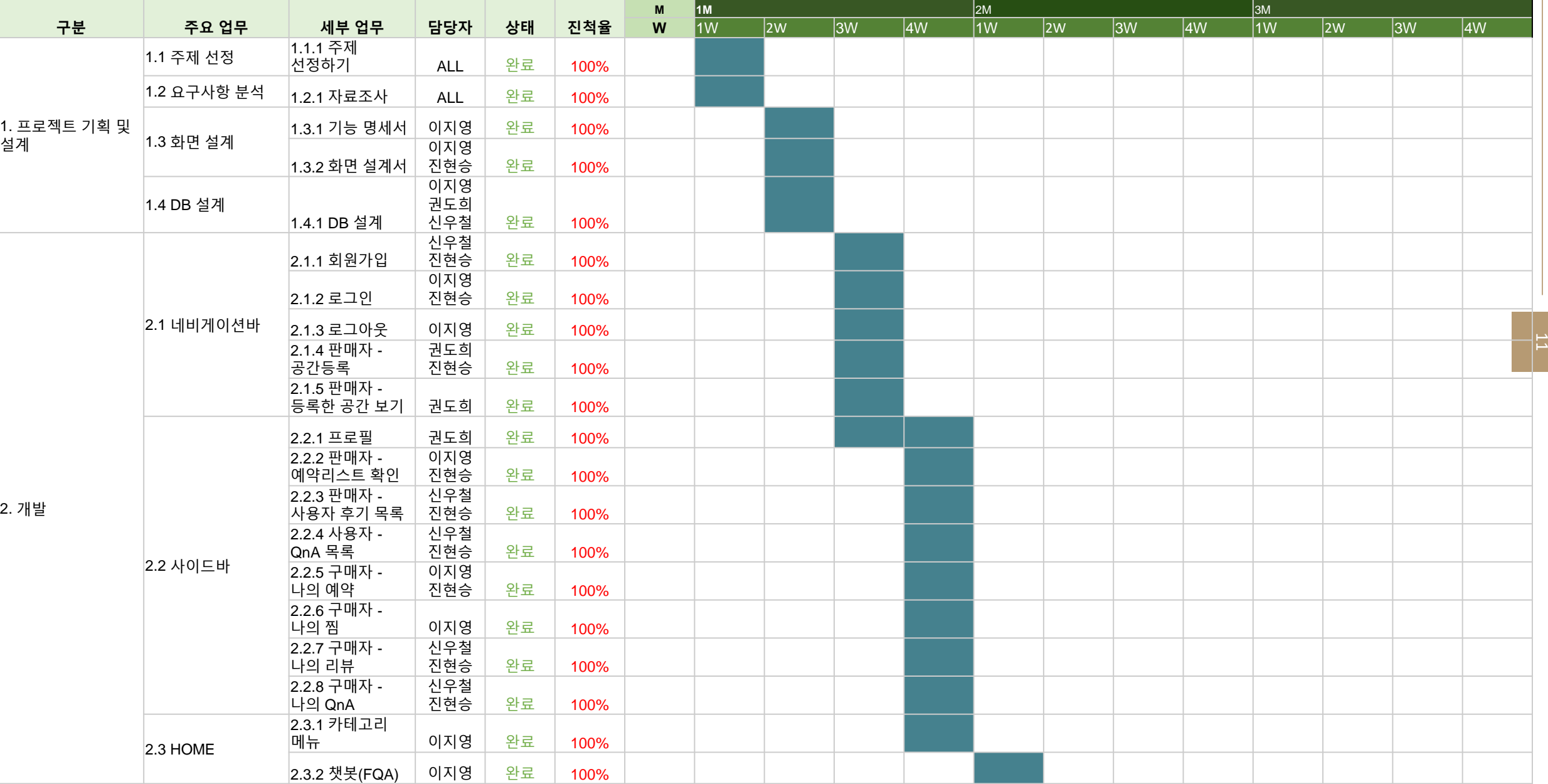

# 1-3. 프로젝트 구조 – WBS(2/2)

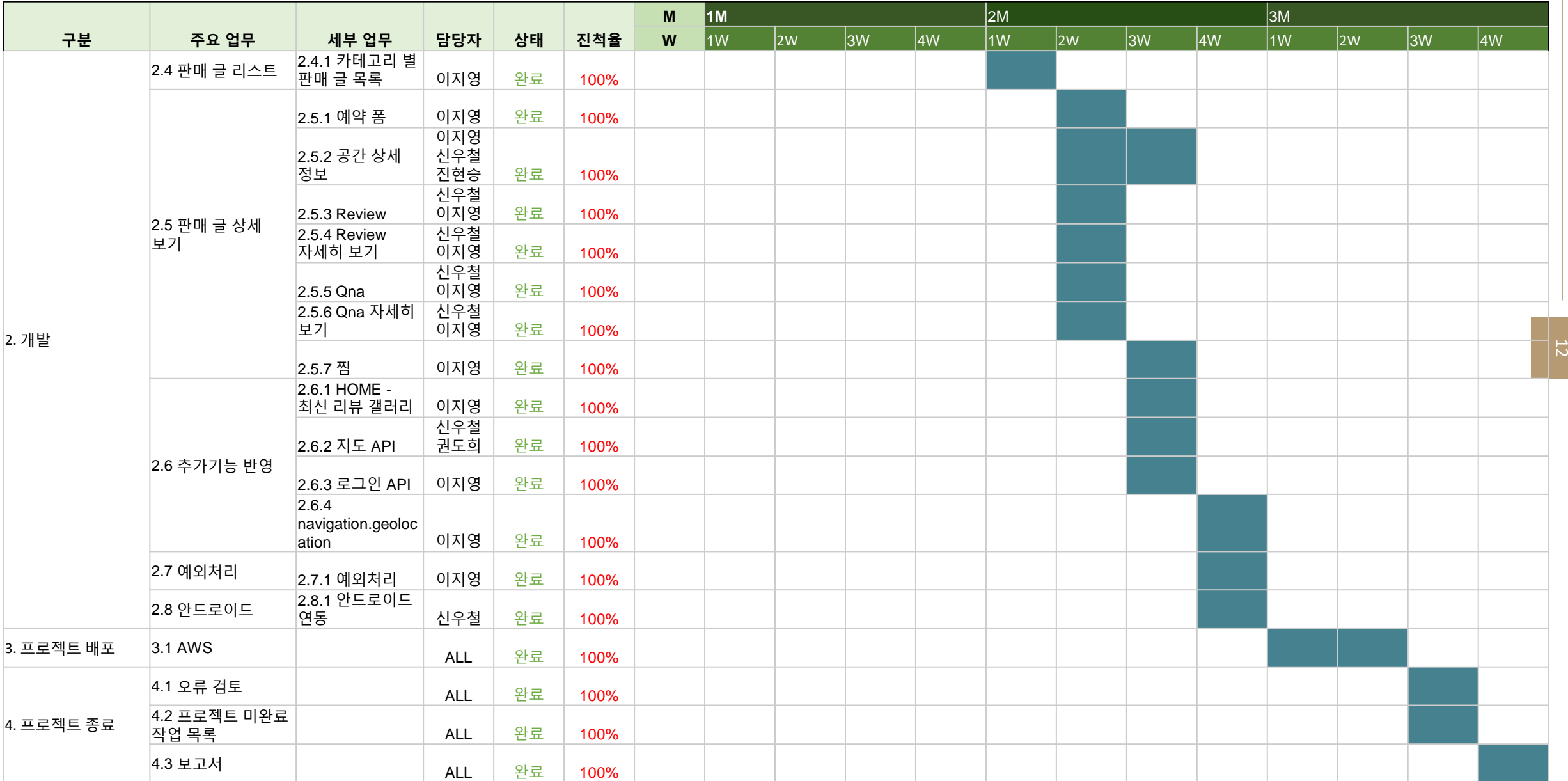

## 1-4. 기대 효과

## MZ세대

디지털 기술에 익숙하며 인터넷과 모바일을 적극적으로 활용하는 세대 다양한 경험과 새로운 기술에 대한 관심이 높음 적극적으로 소셜 미디어를 활용하여 정보를 공유하고 소통하는 경향이 있음

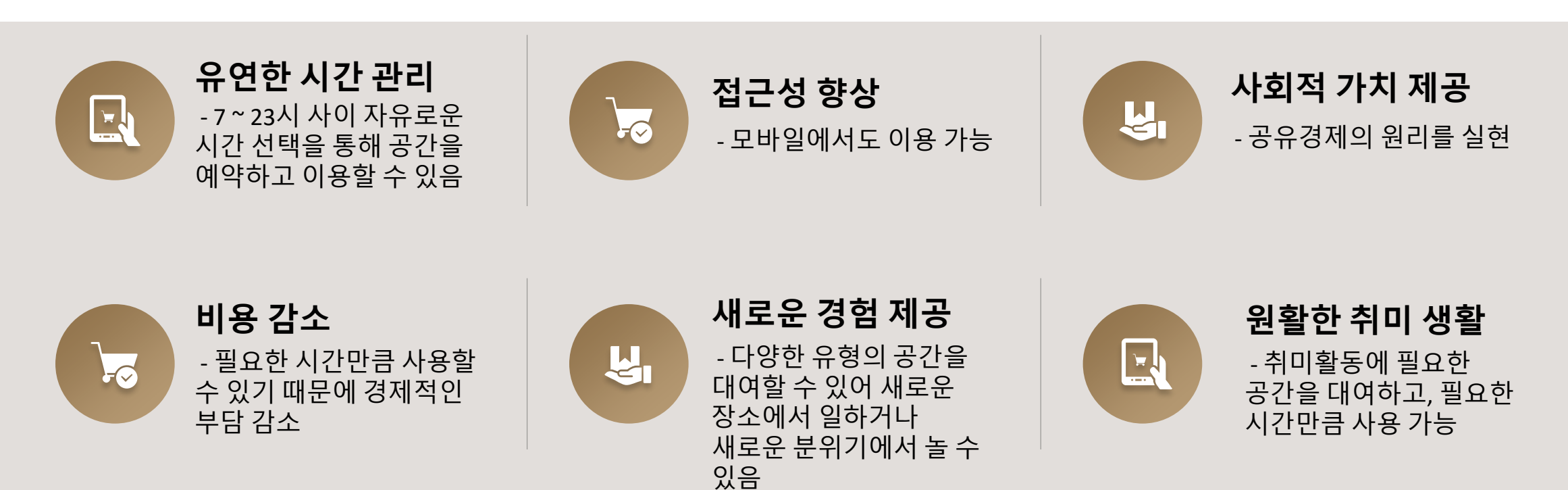

### • 프로젝트 구조 • 기자 02. 팀 구성 및 역할

# 2. 팀 구성 및 역할

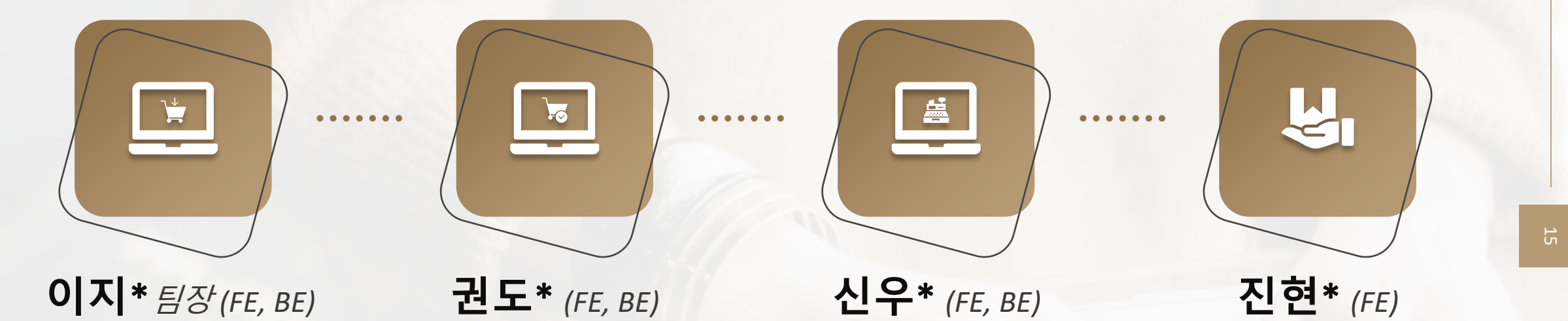

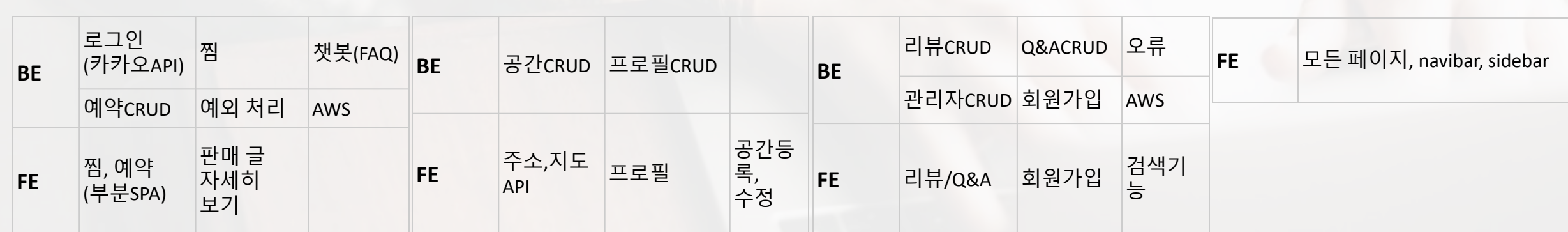

### • 프로젝트 구조 • 시대 03. 프로젝트 수행 절차 및 방법<br>-

# 3. 프로젝트 수행 절차 및 방법

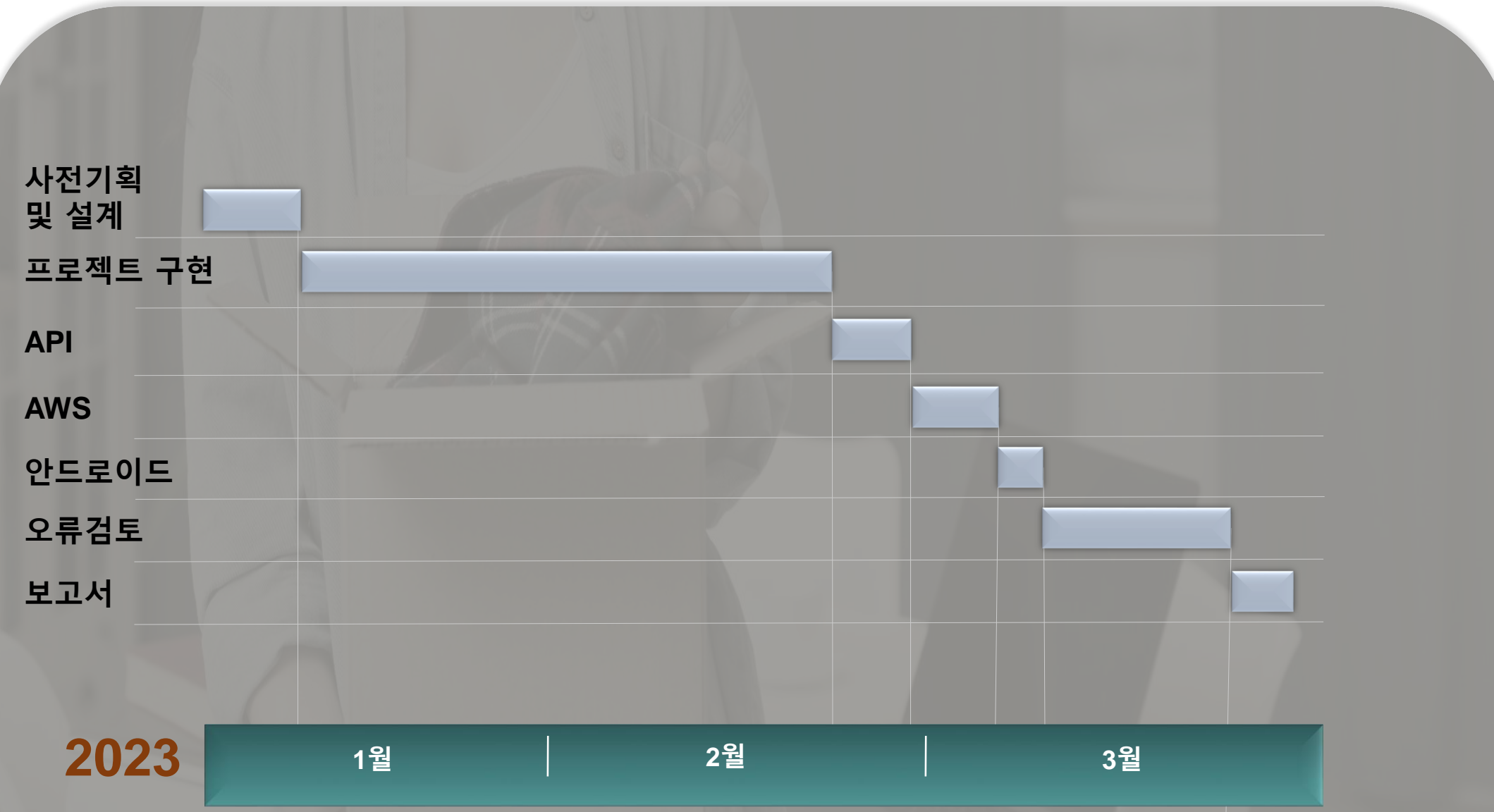

### • 프로젝트 구조 • 시대 04. 프로젝트 수행 결과

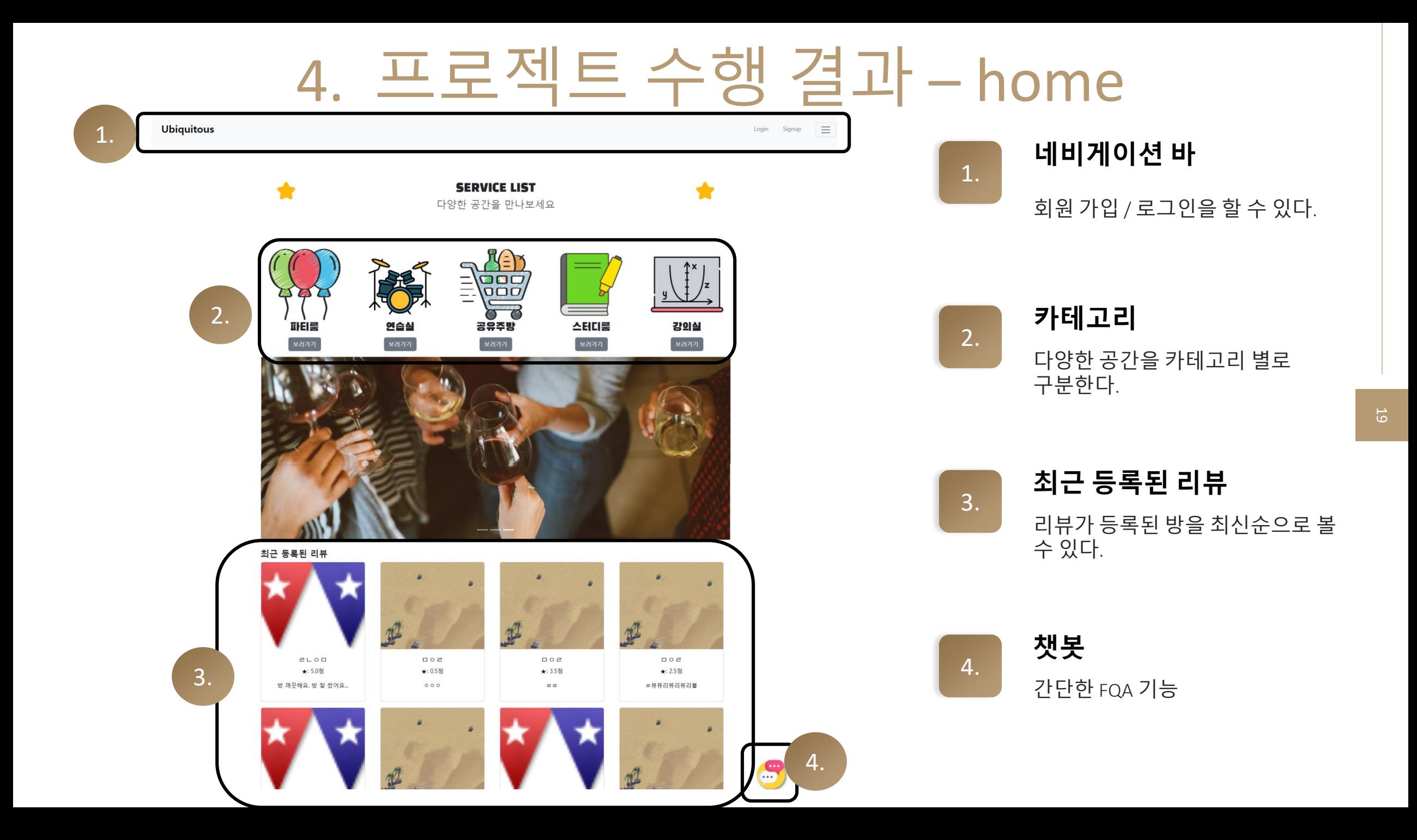

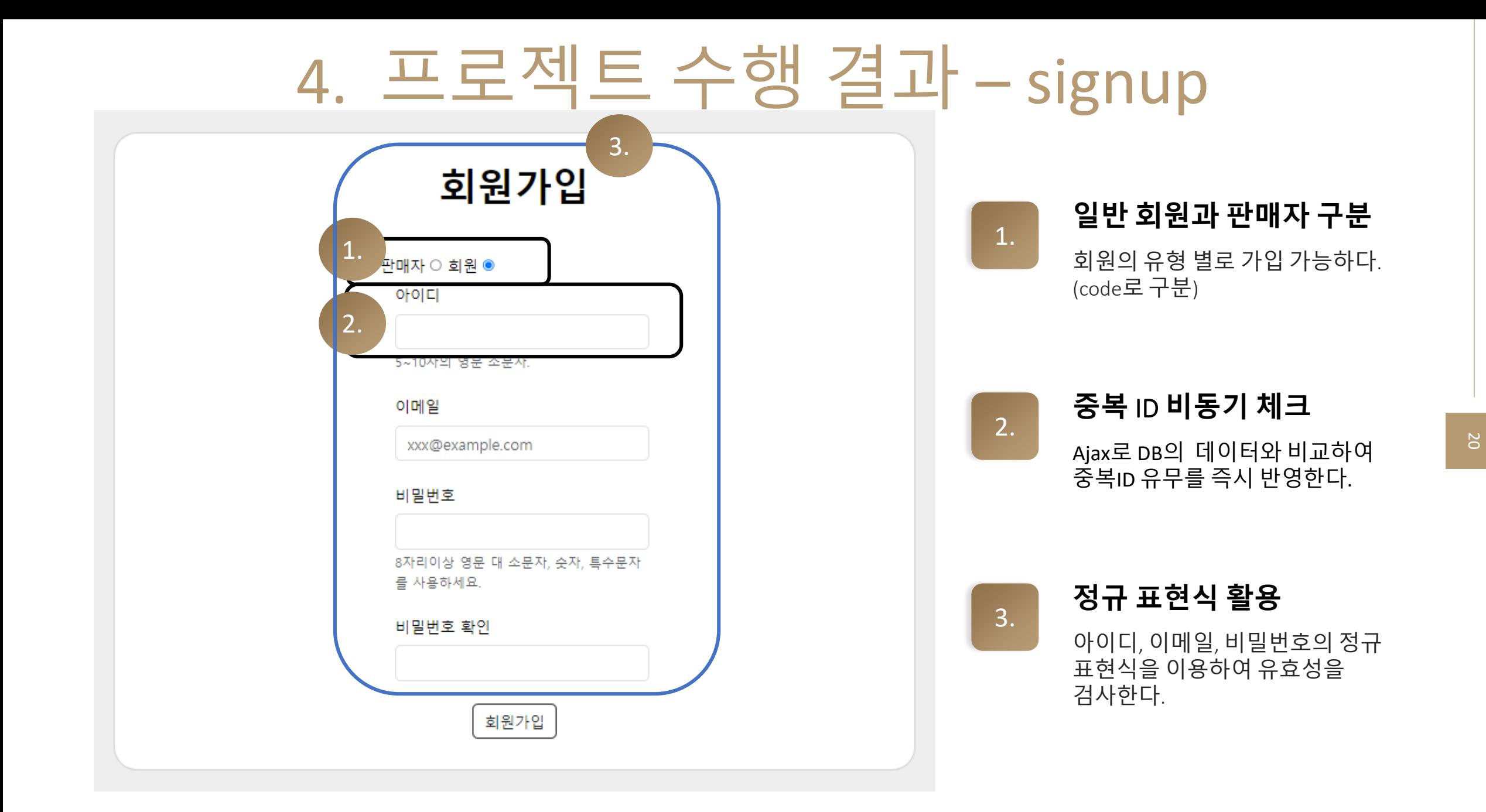

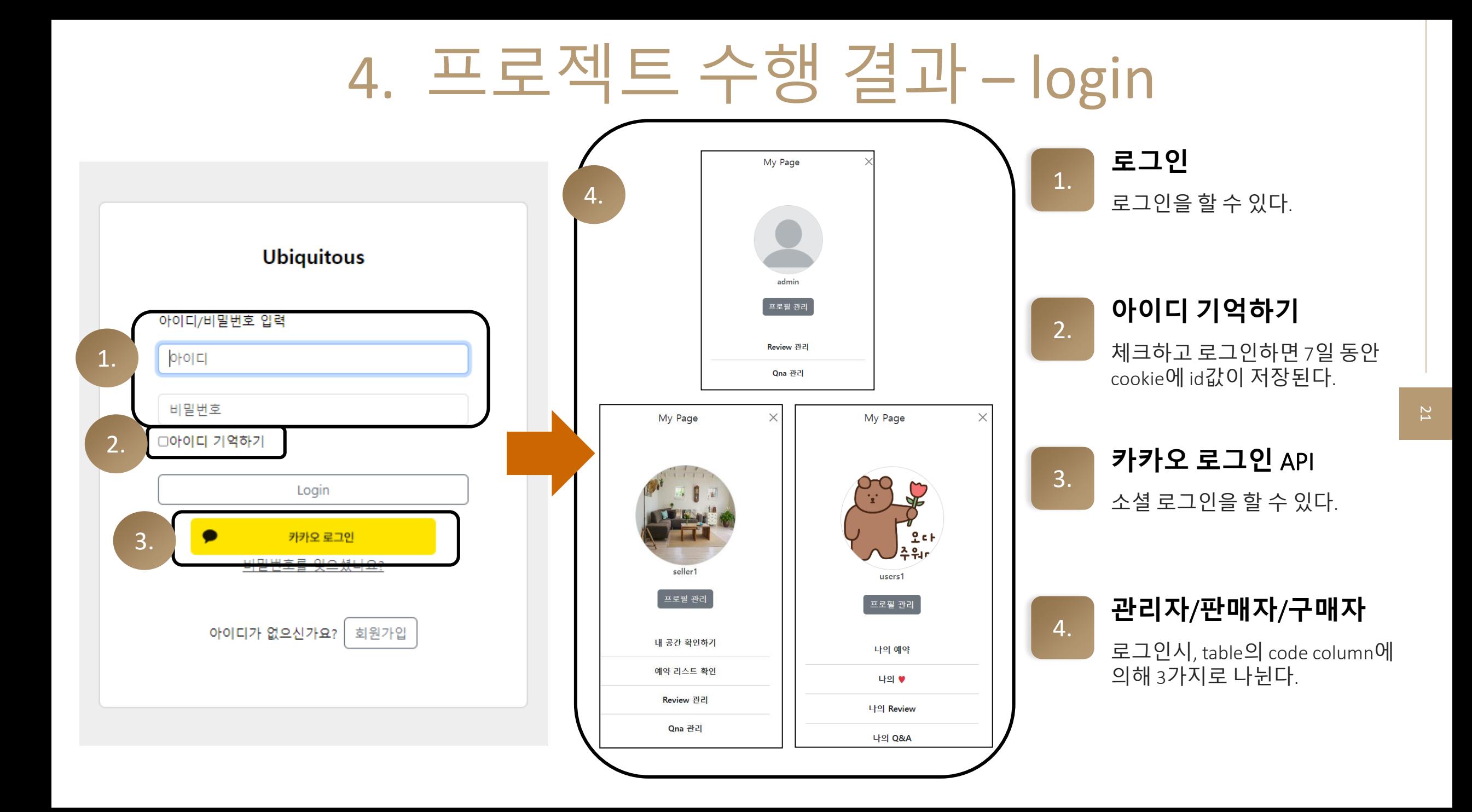

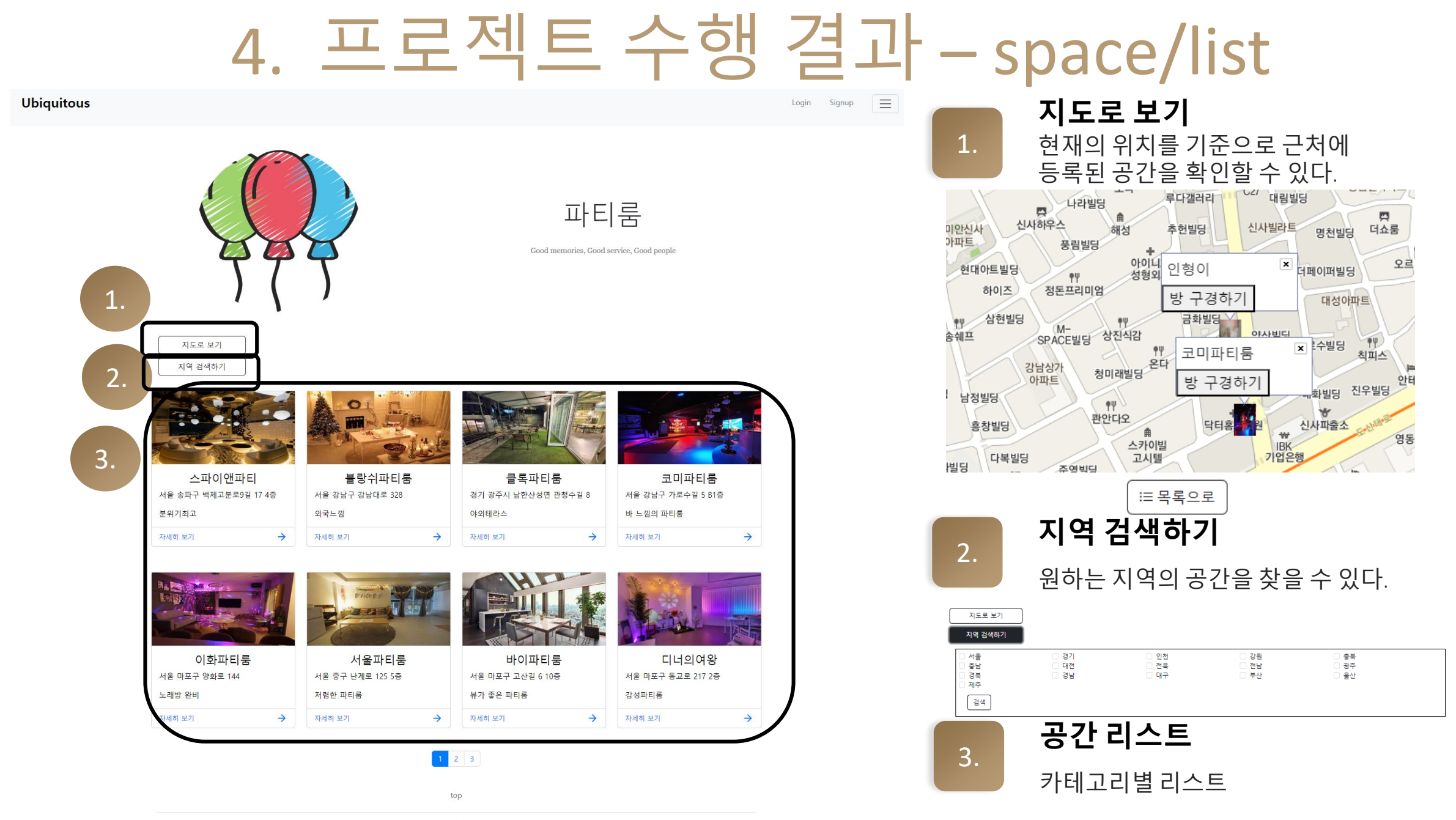

© 2023 Ubiquitous, co

22

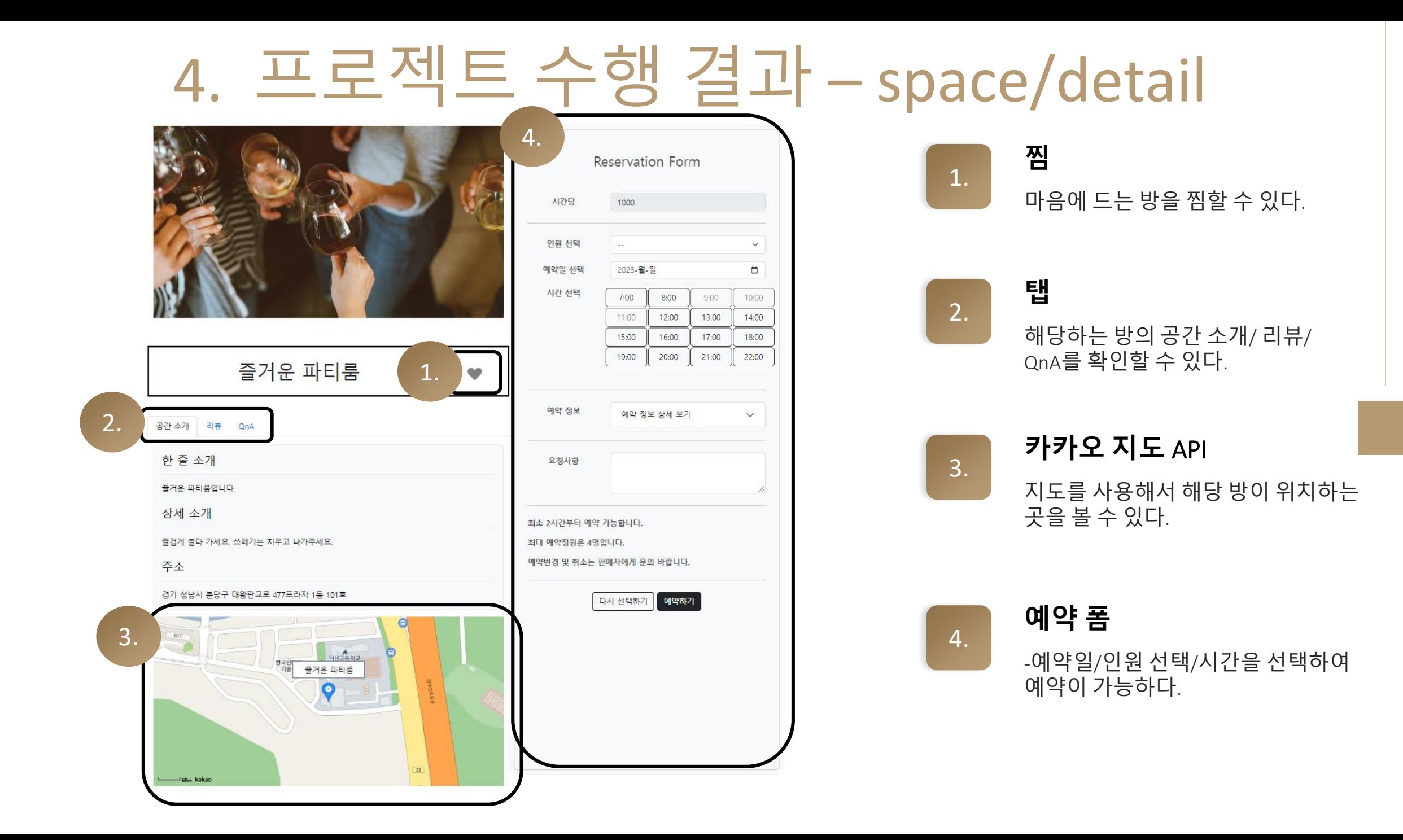

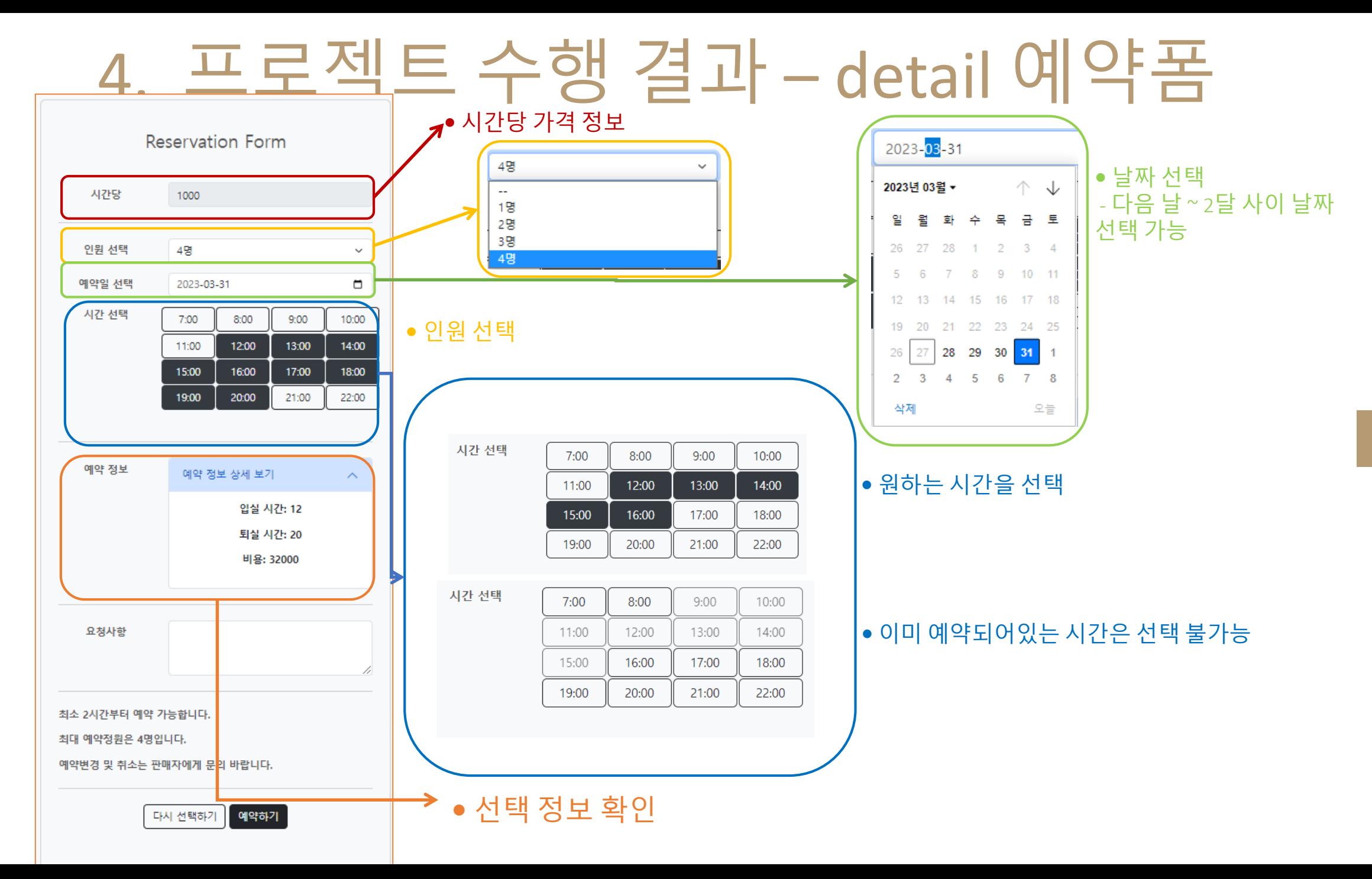

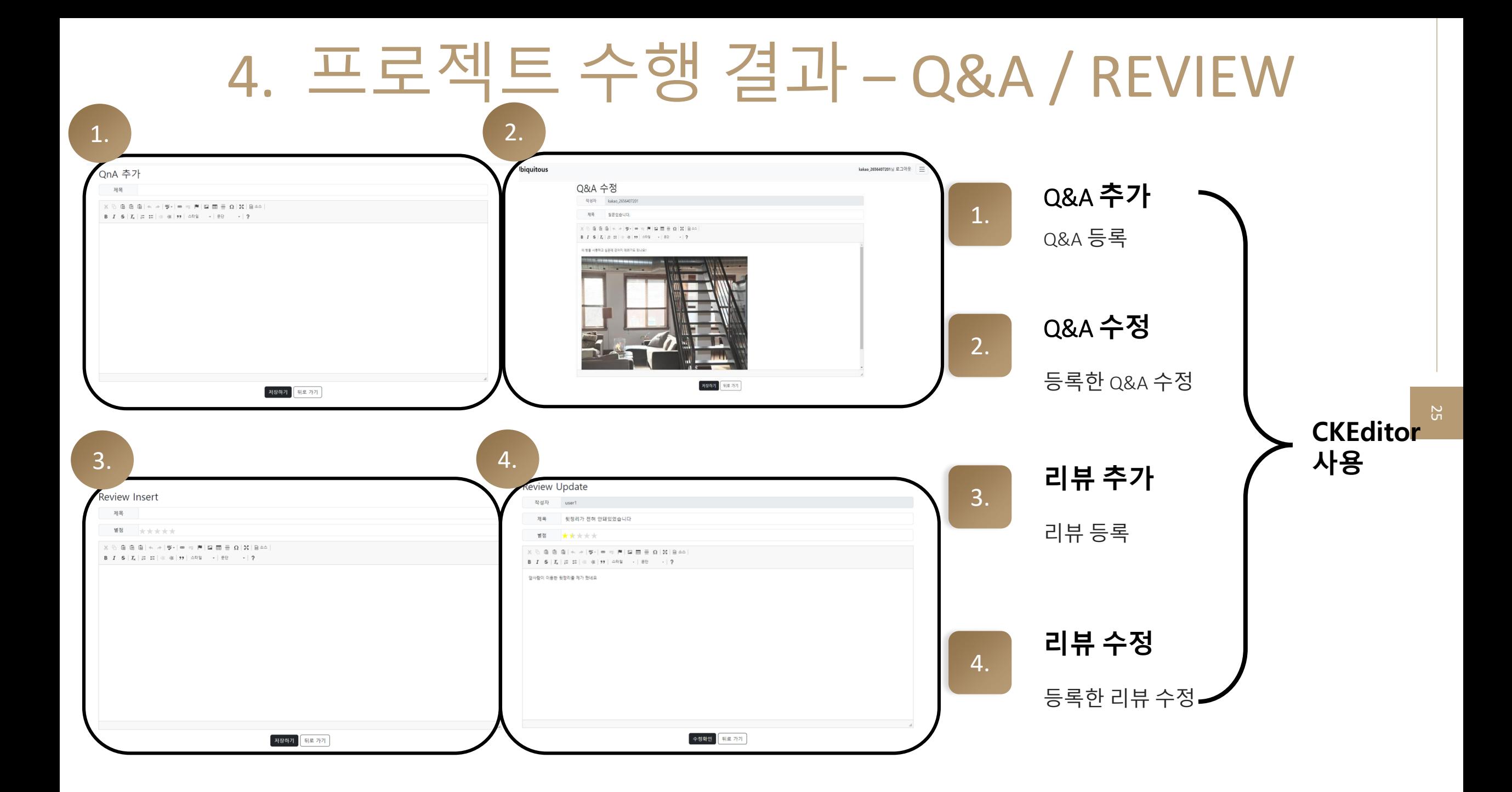

#### 프로젝트 수행 결과 – 사용자 메뉴 1. 예약 요청 확인 판매자가 회원님의 예약을 확인하고 있습니다.  $\times$ My Page - 들어온 예약 확인 나의 예약 예약 번호 방 이름 예약자 수 예약 날짜 예약 메시지 예약 등록일 총 비용 예약 취소 예약 시간 예약 요청 53 H2 스튜디오 -3 2023-03-31  $7 - 8$  $\Box$ 2023-03-30 06:08:30 3000 [취소] - 예약 취소 가능 결제 대기 Prev 1 Next 결제 완료 거절/지난 예약 결제 대기 확인 결제 대기 목록 결제해주시면 예약이 확정됩니다. - 판매자가 예약

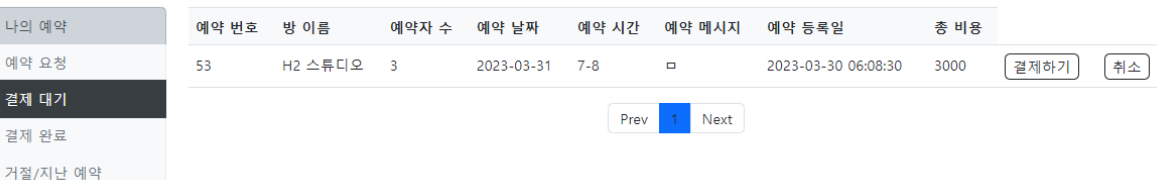

#### 결제 완료 목록 견제가 와르되 모르이니다.

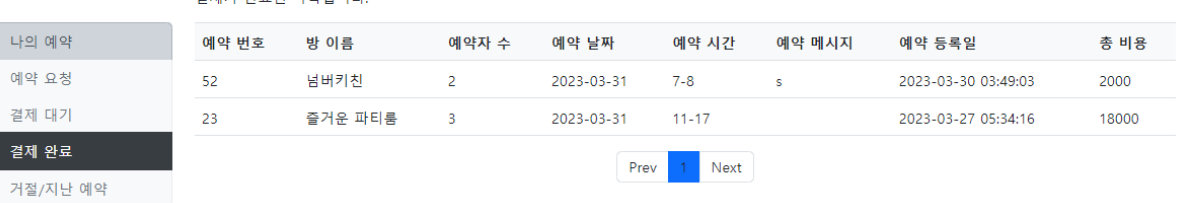

#### 거절/지난 예약 예약이 취소된 목록입니다.

나의 예약 예약 번호 방 이름 예약자 수 예약 날짜 예약 시간 예약 메시지 예약 등록일 총 비용 예약 요청 51 H2 스튜디오 2023-03-30 2023-03-29 08:32:46 4000  $\overline{4}$  $20 - 21$ 결제 대기 45 파티콘  $\overline{4}$ 2023-03-20  $7 - 10$ 2023-03-28 06:54:05 12000 qwer 결제 완료 38 에이쿡  $\overline{4}$ 2023-03-20  $7 - 10$ 2023-03-28 06:51:00 12000 거절/지난 예약 1 Next Prev

#### 나의 Q&A

나의 Review

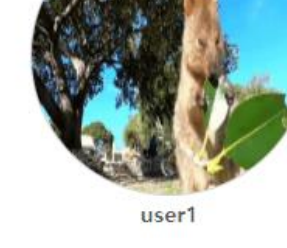

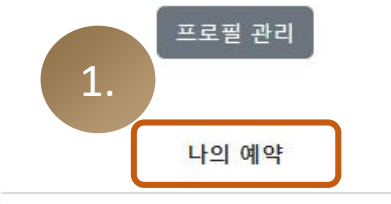

나의 ♥

결제 완

### - 구매자가 결제한

방의 목록

결제 완료 확인

요청을 수락하여 결제 대기 중인 목록 확인

- 결제/예약 취소 가능

거절/지난 예약확인 - 거절했거나 이용 완료된 예약 확인

26

## 프로젝트 수행 결과 – 사용자 메뉴

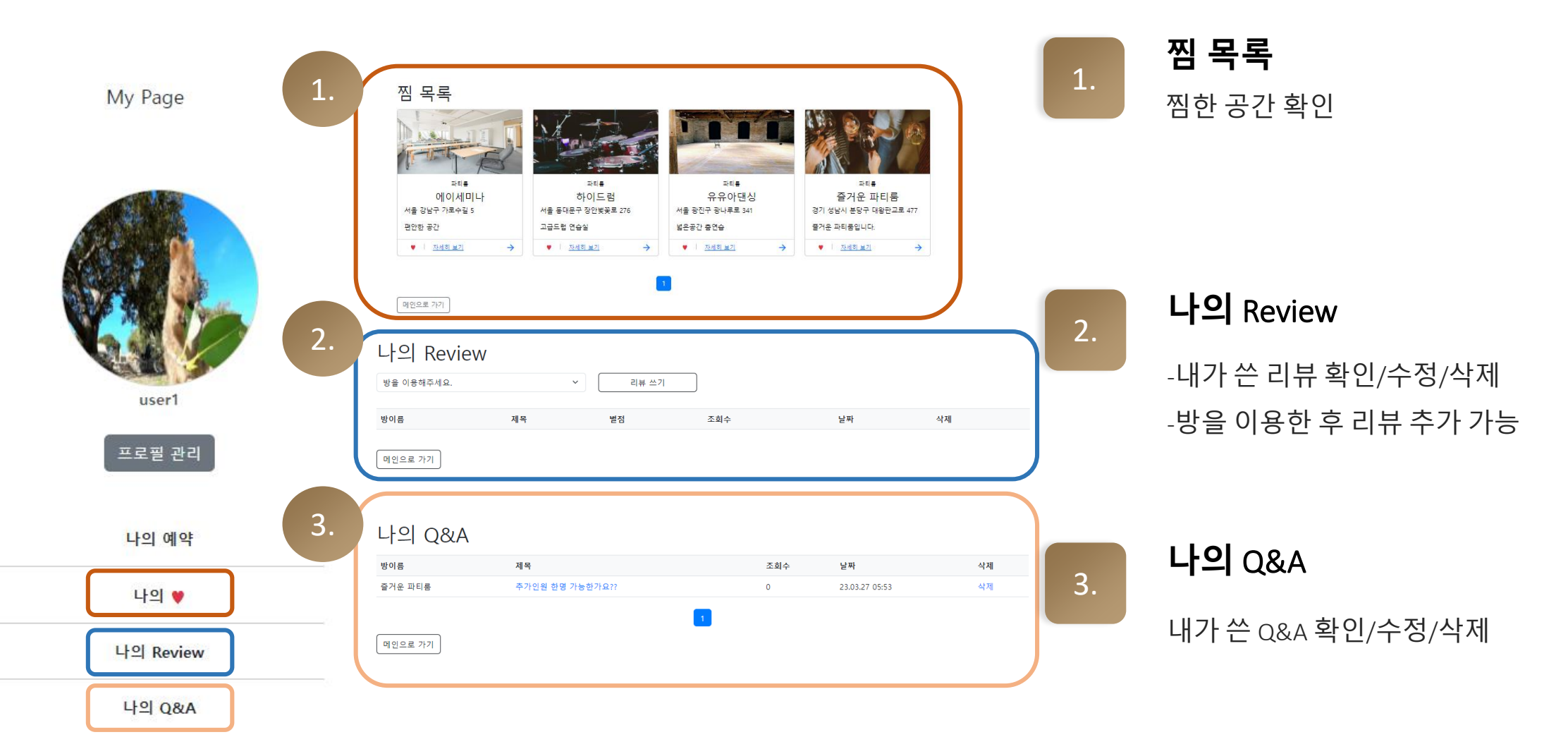

## 4. 프로젝트 수행 결과 – 프로필관리

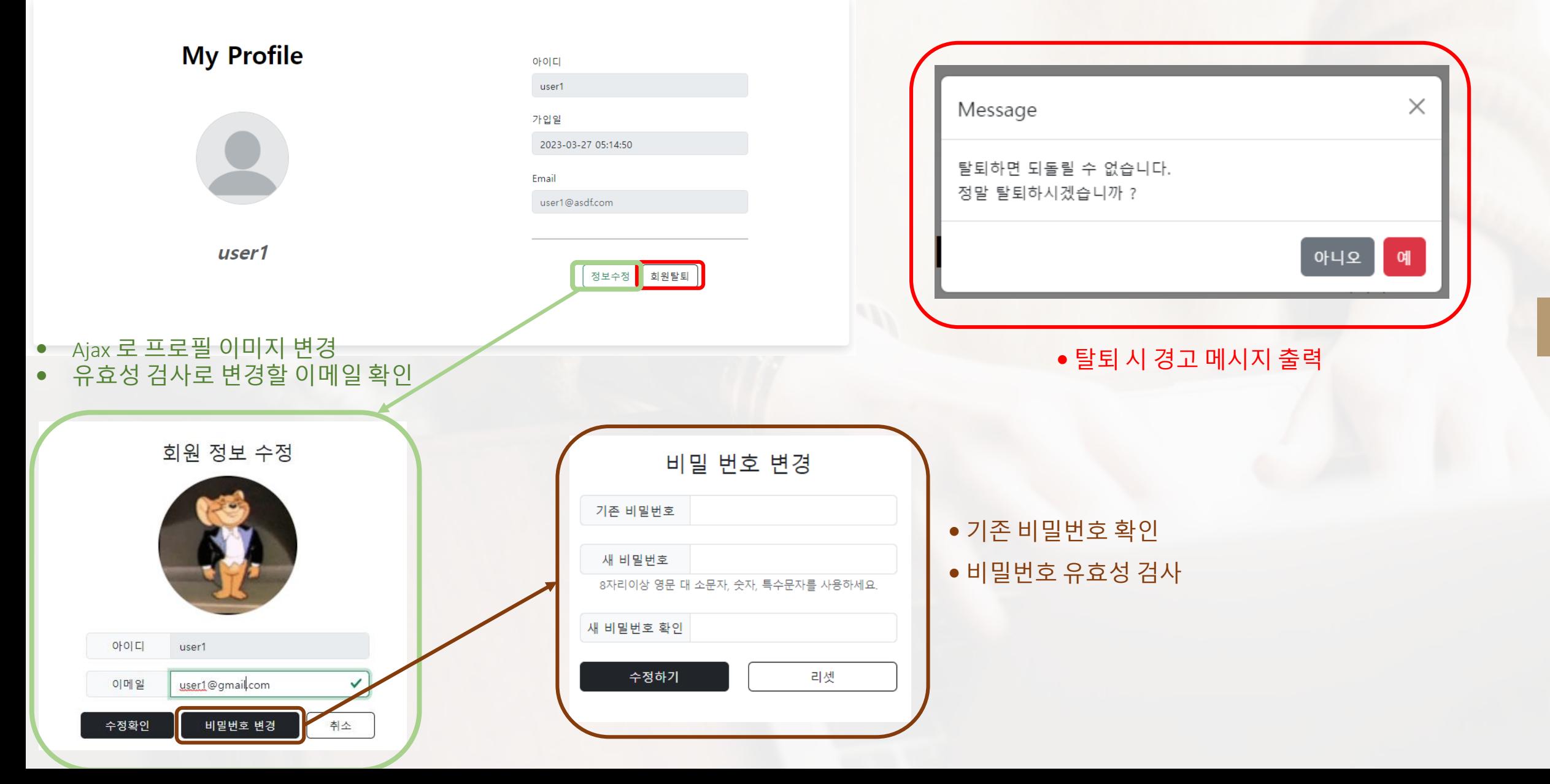

## 4. 프로젝트 수행 결과 – 판매자 공간등록

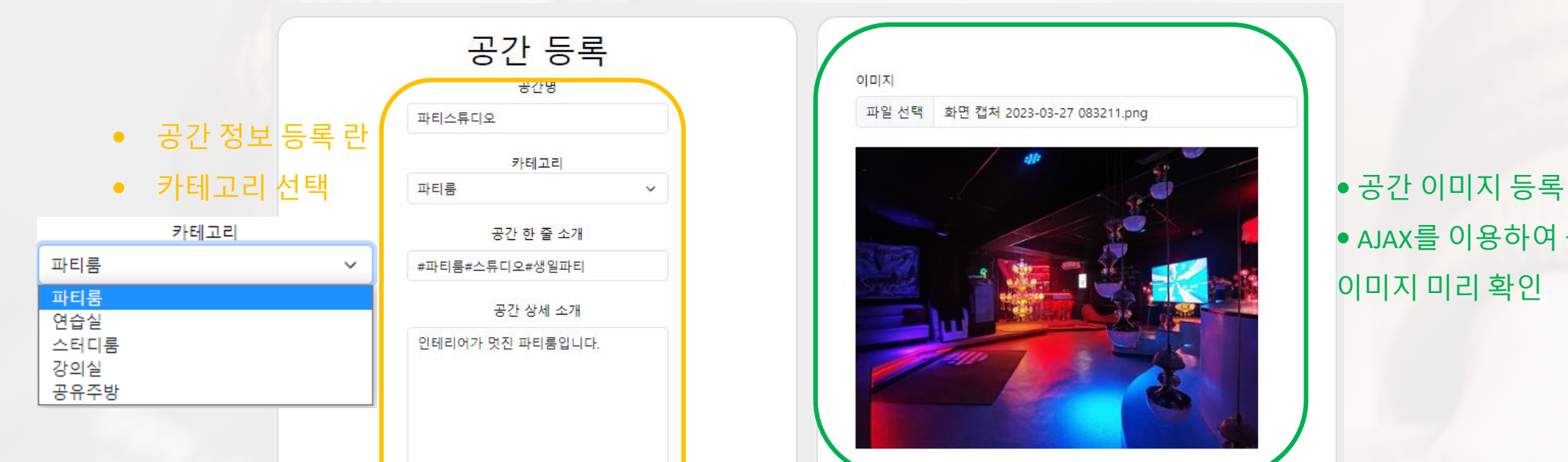

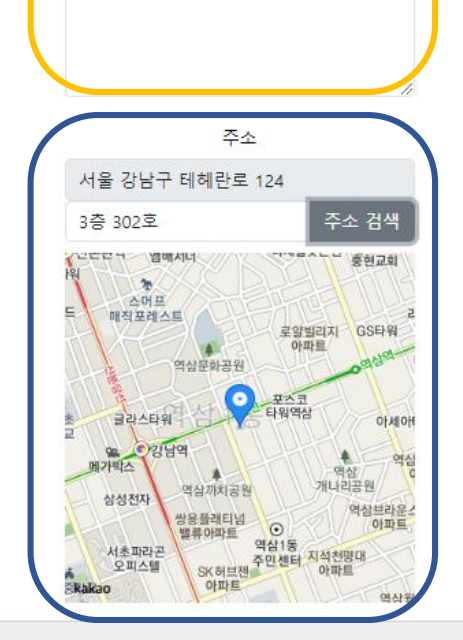

이미지

파일 선택 화면 캡처 2023-03-27 083211.png

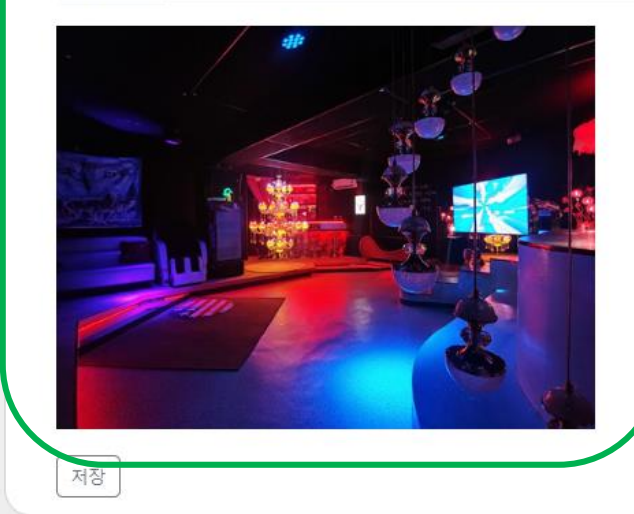

 AJAX를 이용하여 등록할 이미지 미리 확인

- 카카오 지도 API를 이용하여 주소 검색
- 주소 검색 시 지도에 표시

● 상세주소 기입

## 4. 프로젝트 수행 결과 – 판매자 메뉴

My Page

 $\times$ 

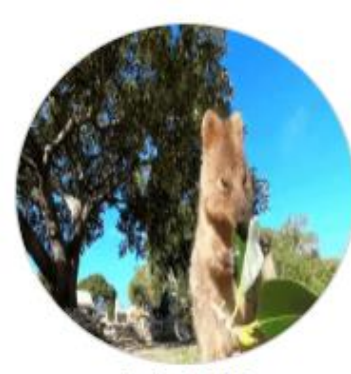

dohe0104

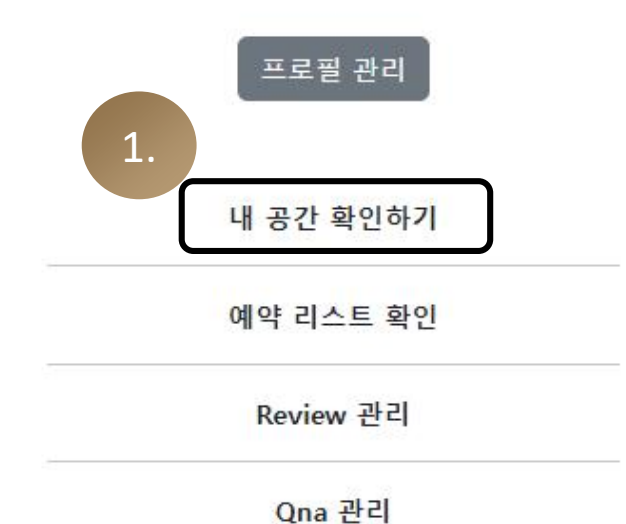

내 공간 확인하기 내가 등록한 공간 목록 확인/수정/삭제

내 공간정보 관리

새 공간 등록하기

1.

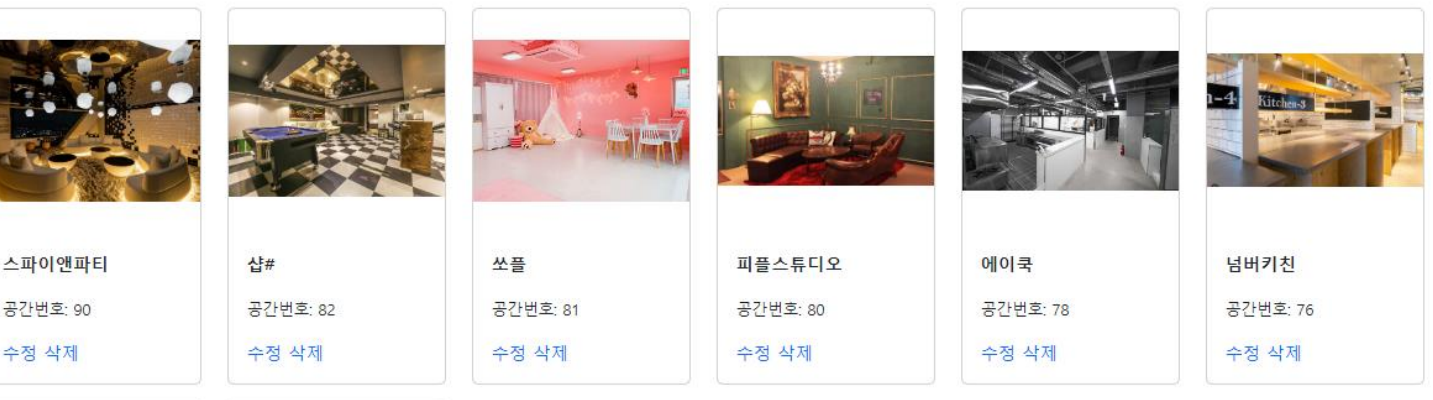

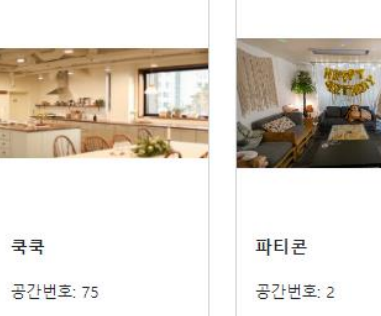

수정 삭제

수정 삭제

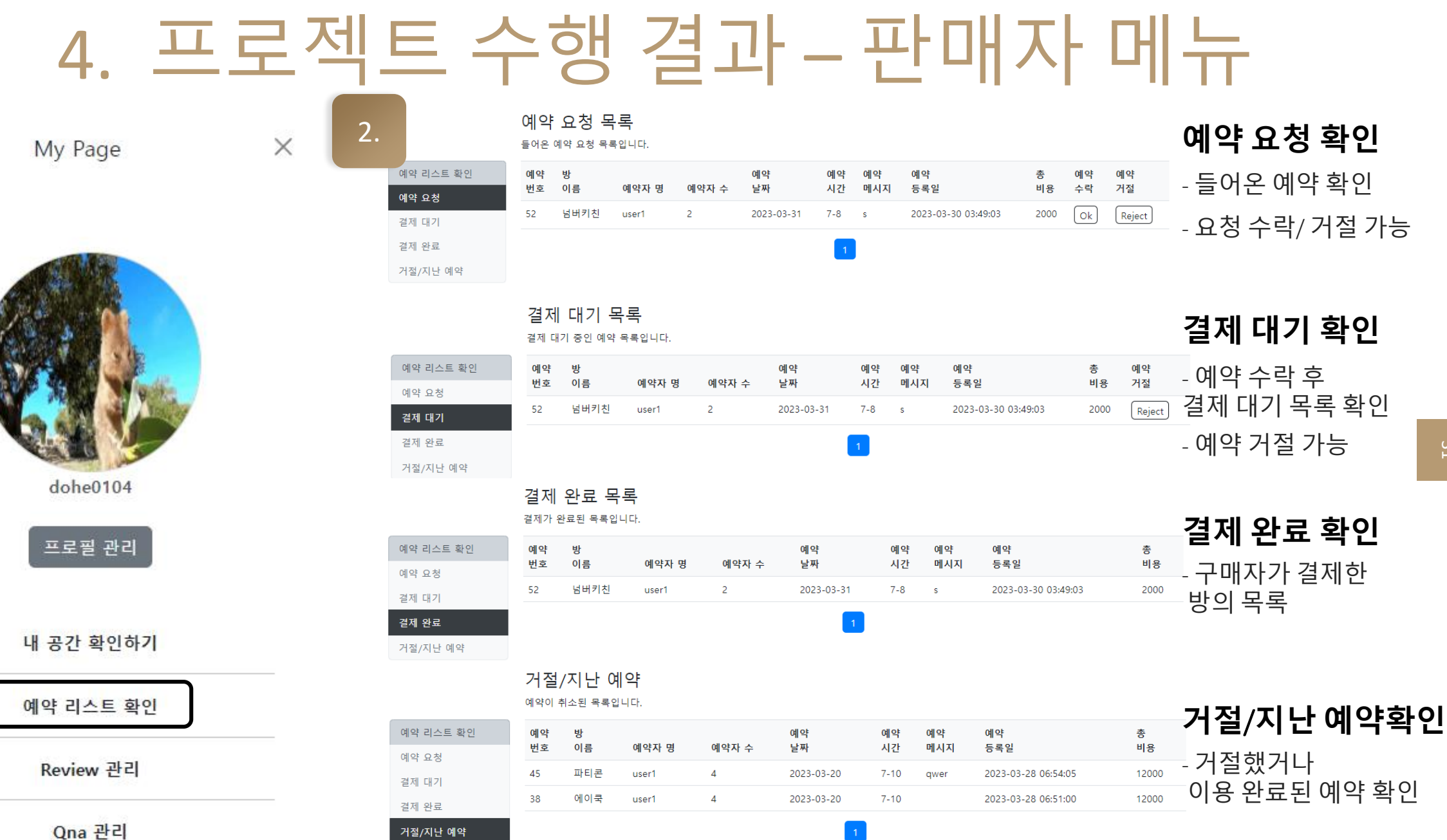

2.

 $\stackrel{\textstyle\omega}{\textstyle{\scriptstyle\perp}}$ 

## 4. 프로젝트 수행 결과 – 판매자 메뉴

My Page

 $\times$ 

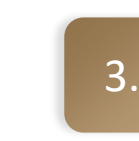

### 리뷰 관리 판매자가 등록한 방에 등록된 리뷰 목록 확인

### 리뷰 관리

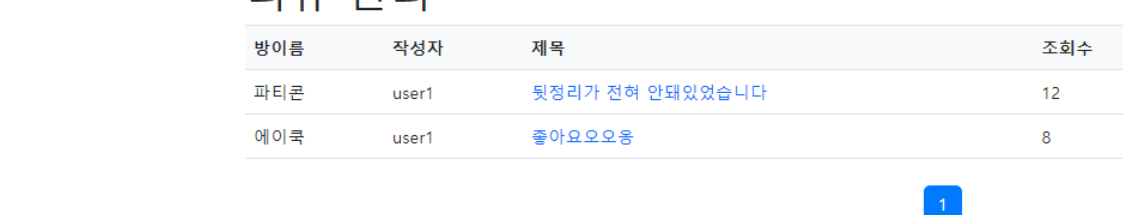

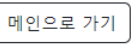

4.

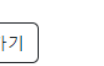

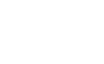

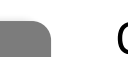

### Q&A 관리

판매자가 등록한 방에 등록된 Q&A 목록 확인

### QnA 관리

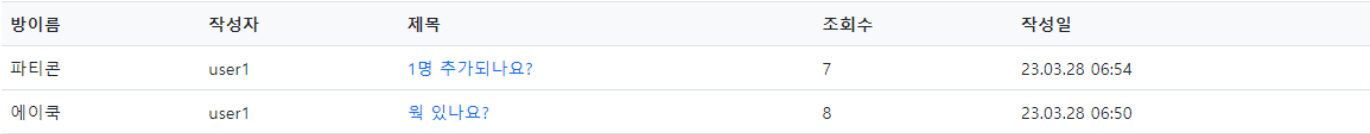

별점

\*\*\*\*\*

\*\*\*\*\*

작성일 23.03.29 03:06

23.03.29 03:05

메인으로 가기

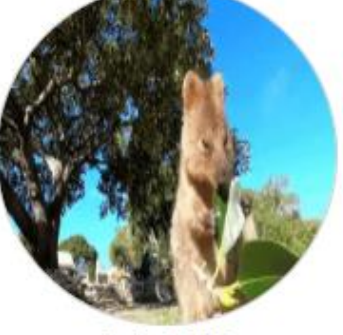

dohe0104

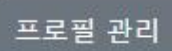

### 내 공간 확인하기

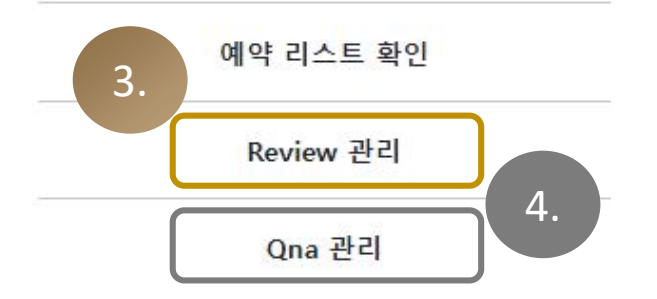

32

## 4. 프로젝트 수행 결과 – 오류 및 예외 처리

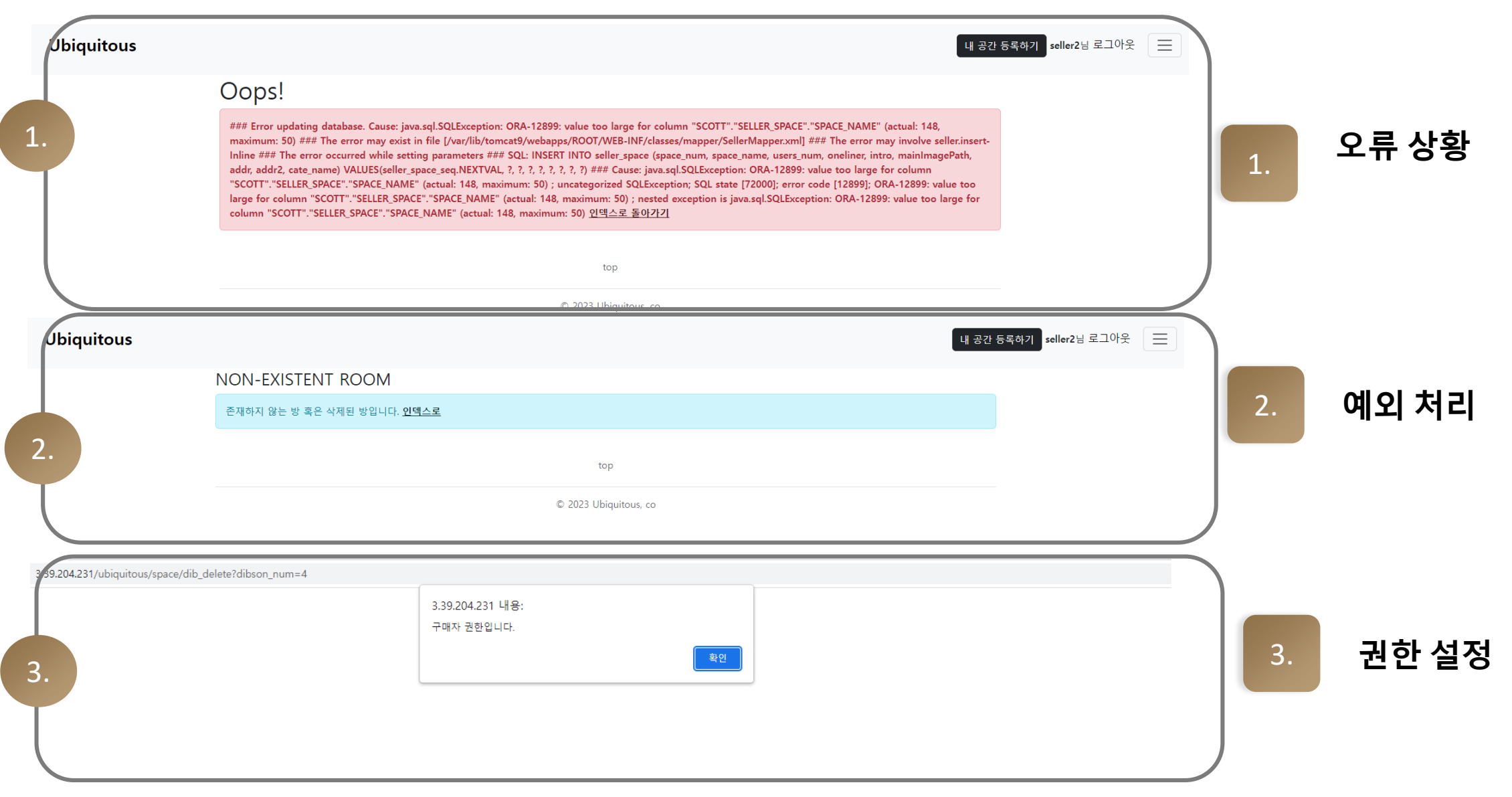

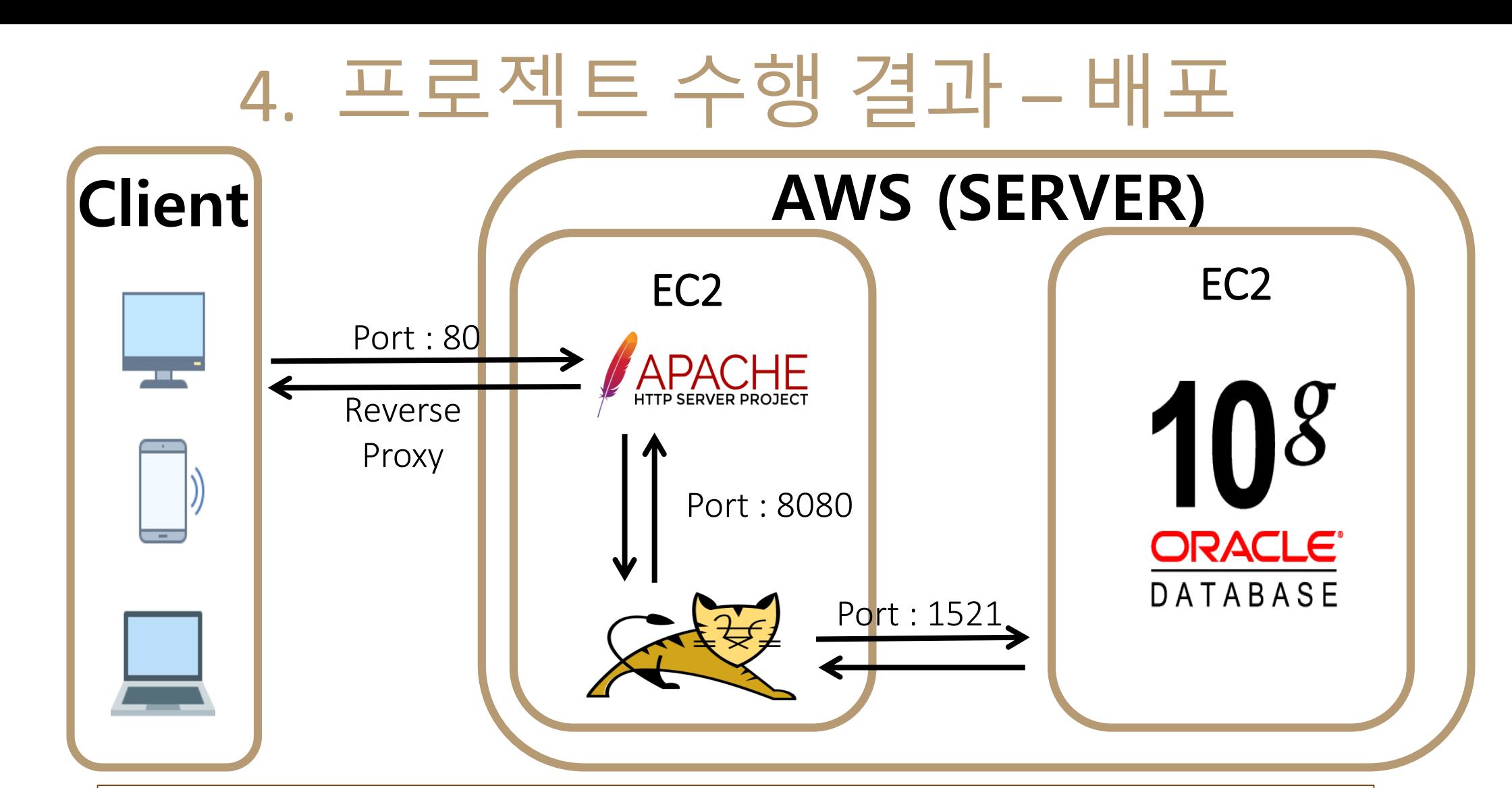

### AWS CLOUD SERVER

EC2 ① APACHE2(Reverse Proxy) + TOMCAT9

EC2 ② Oracle DataBase

### • 프로젝트 구조 • 기대 효과 05. 자체 평가 의견

## 5. 자체 평가 의견 – 중간 평가 이후 개선점

- 기능명세서를 상세하게 작성해 둠으로써 기능들의 우선 순위가 중요한 것부터 기능을 구현할 수 있었고, 서로가 작업한 내용을 항시 공유하여 결과물의 기능이 누락되는 것이 없도록 하였다.
- 중간평가 이후 소통문제를 해결하기 위해 NOTION을 적극적으로 활용하였고, 매일 짧은 회의를 하고 회의록을 기록하여 프로젝트 구현에 어려움이 없도록 하였다.

### ● 사진을 여러 개 넣을 수 있는 폼을 구성하지 못하여서 아쉽다.

- RESTFUL API 로 중간에 교체 하려하니 어려움이 있어 하지 못하였다.
- DB 설계가 계획대로 완벽하게 되어있지 않아서 개선 하고싶다.
- 테스트코드를 미리 작성해보지 못하여서 아쉽다.
- 보안에 더 신경 쓰지 못하여 아쉽다.

5. 자체 평가 의견 - 보완점

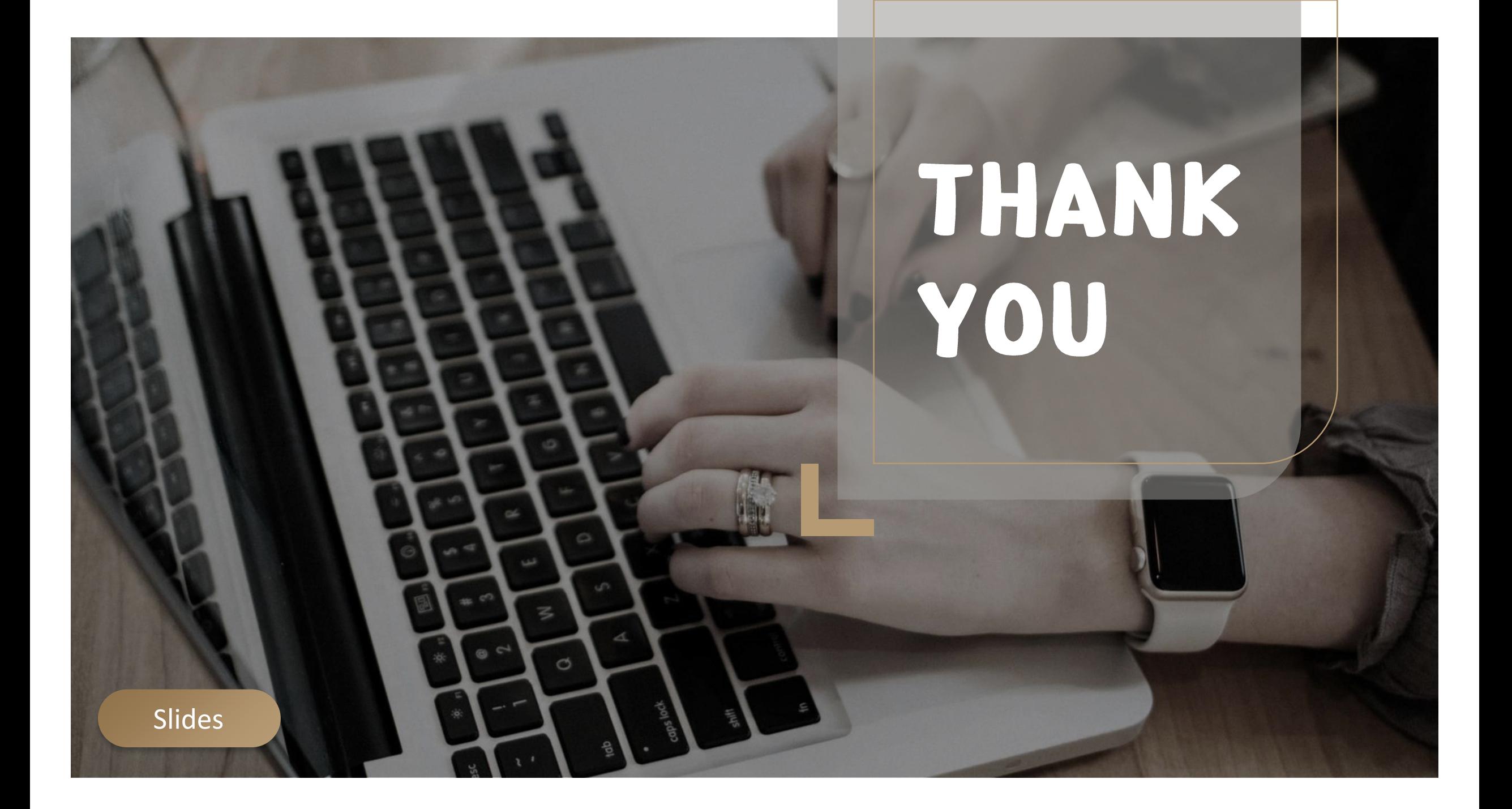